## **Quartus II Software Release Notes**

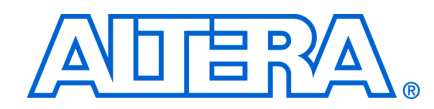

 **May 2009 RN-01046-1.0**

This document provides late-breaking information about the following areas of this version of the Altera® Quartus®II software. For information about memory, disk space, and system requirements, refer to the **readme.txt** file in your **\altera\***<version number>***\quartus** directory. For information about device support in this version of the Quartus II software, along with the latest information about timing and power models, refer to the Quartus II Device Support Release Notes on the Altera website at **http://www.altera.com/literature/lit-qts.jsp**.

This document contains the following sections:

- "New Features  $&$  Enhancements" on page 1
- ["EDA Interface Information" on page 2](#page-1-0)
- ["Changes to Software Behavior" on page 3](#page-2-0)
- ["Known Issues & Workarounds" on page 7](#page-6-0)
- ["Platform-Specific Issues" on page 15](#page-14-0)
- ["Device Family Issues" on page 17](#page-16-0)
- ["SOPC Builder Issues" on page 30](#page-29-0)
- ["EDA Integration Issues" on page 35](#page-34-0)
- ["Memory Interface Issues" on page 38](#page-37-0)
- ["Simulation Model Changes" on page 44](#page-43-0)
- ["Latest Known Quartus II Software Issues" on page 45](#page-44-0)
- ["Software Issues Resolved" on page 45](#page-44-1)

#### <span id="page-0-0"></span>**New Features & Enhancements**

The Quartus II software version 9.0 includes the following new features and enhancements:

- The Tasks window, which provides flow-based access to processes and tools available in the Quartus II software, now offers customizable flows based on the two standard flows.
- The Quartus II software version 9.0 provides the SSN Analyzer for improved signal integrity and faster board design. For each input and output pin in the design, the SSN Analyzer estimates the voltage noise caused by simultaneous switching of output pins on the device. The SSN Analyzer is available for the Stratix III device family.
- The new Archiver now allows you to either select pre-defined file sets or create custom file sets for archiving.
- SOPC Builder contains enhanced display filtering features that are useful for large system visualization.
- Advance support for these Arria II GX devices: EP2AGX20, EP2AGX30, EP2AGX45, EP2AGX65, EP2AGX95, EP2AGX125, EP2AGX190, and EP2AGX260.
- Advance support for these Stratix IV devices: EP4SE230, EP4SE530, and EP4SGX180. In the Quartus II software version 9.0 SP1, advance support for these Stratix IV devices: EP4SGX70, EP4SGX110, EP4SGX230, EP4SGX290, EP4SGX360, EP4SGX530.
- Initial support for these Stratix IV devices: EP4S40G2, EP4S40G5, EP4S100G2, and EP4S100G5.

### <span id="page-1-0"></span>**EDA Interface Information**

The current version of the Quartus II software supports the following EDA tools.

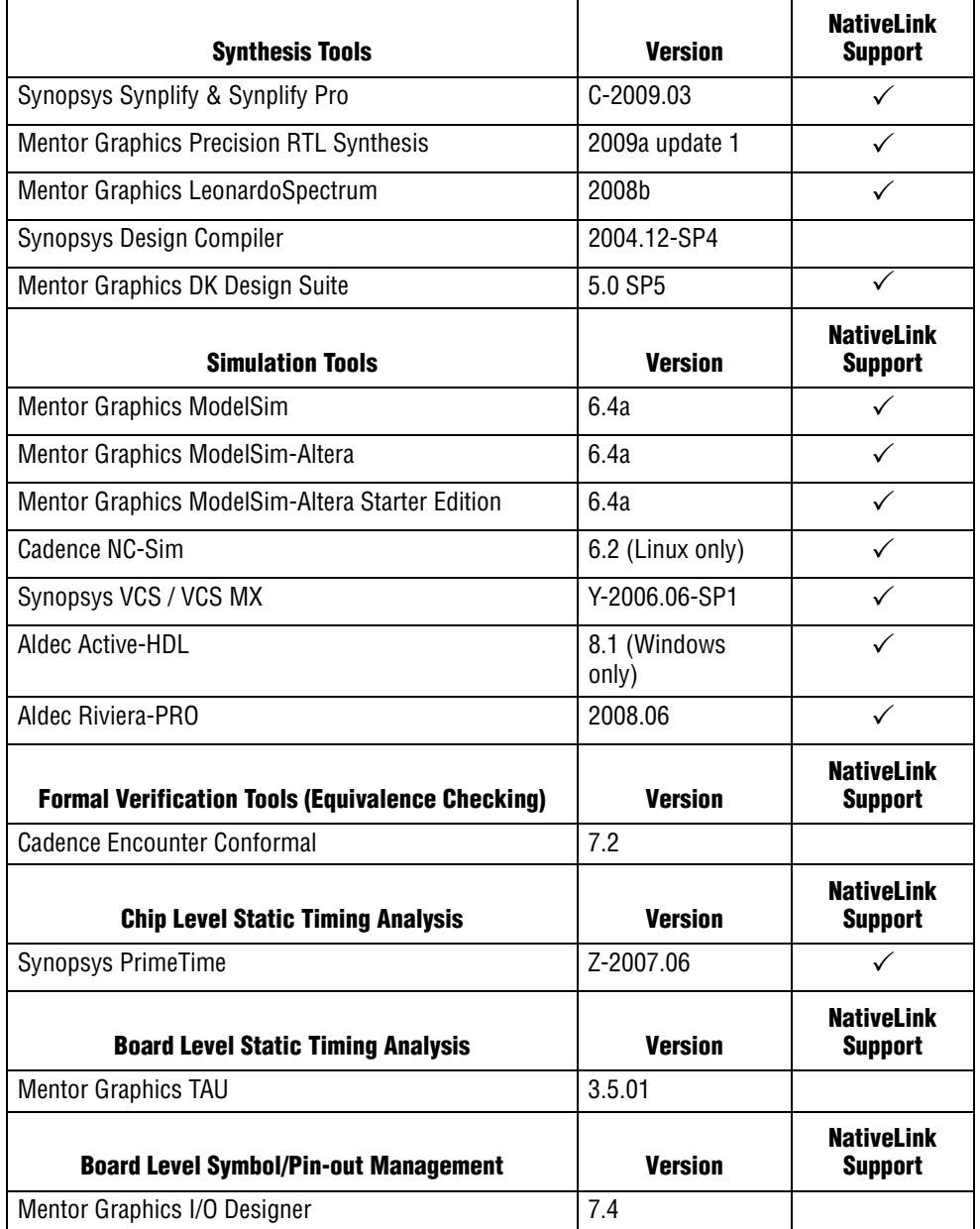

## <span id="page-2-0"></span>**Changes to Software Behavior**

This section documents instances in which the behavior and default settings of this release of the Quartus II software have been changed from earlier releases of the software.

Items listed in the following table represent cases in which the behavior of the current release of the Quartus II software is different from a previous version.

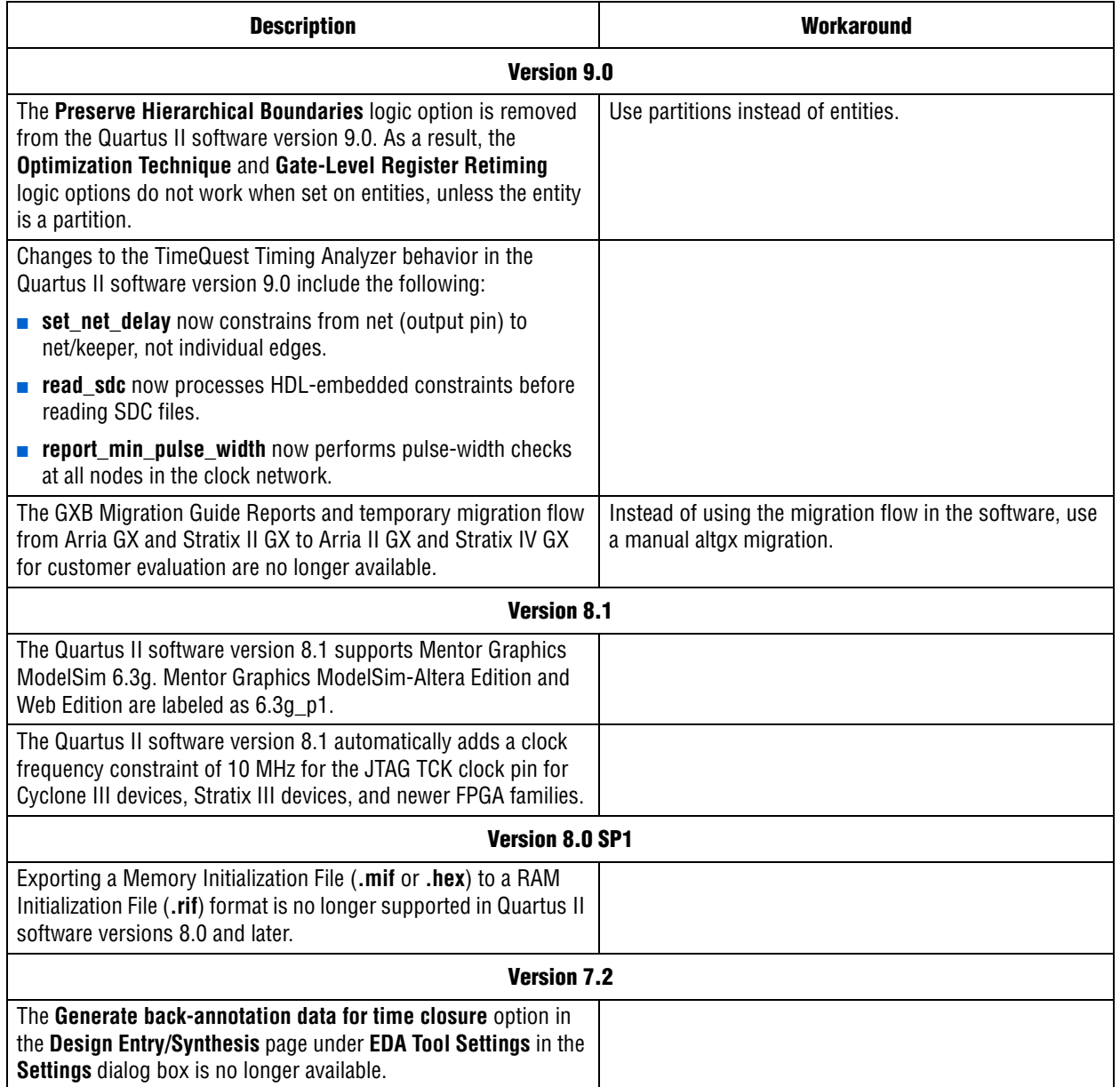

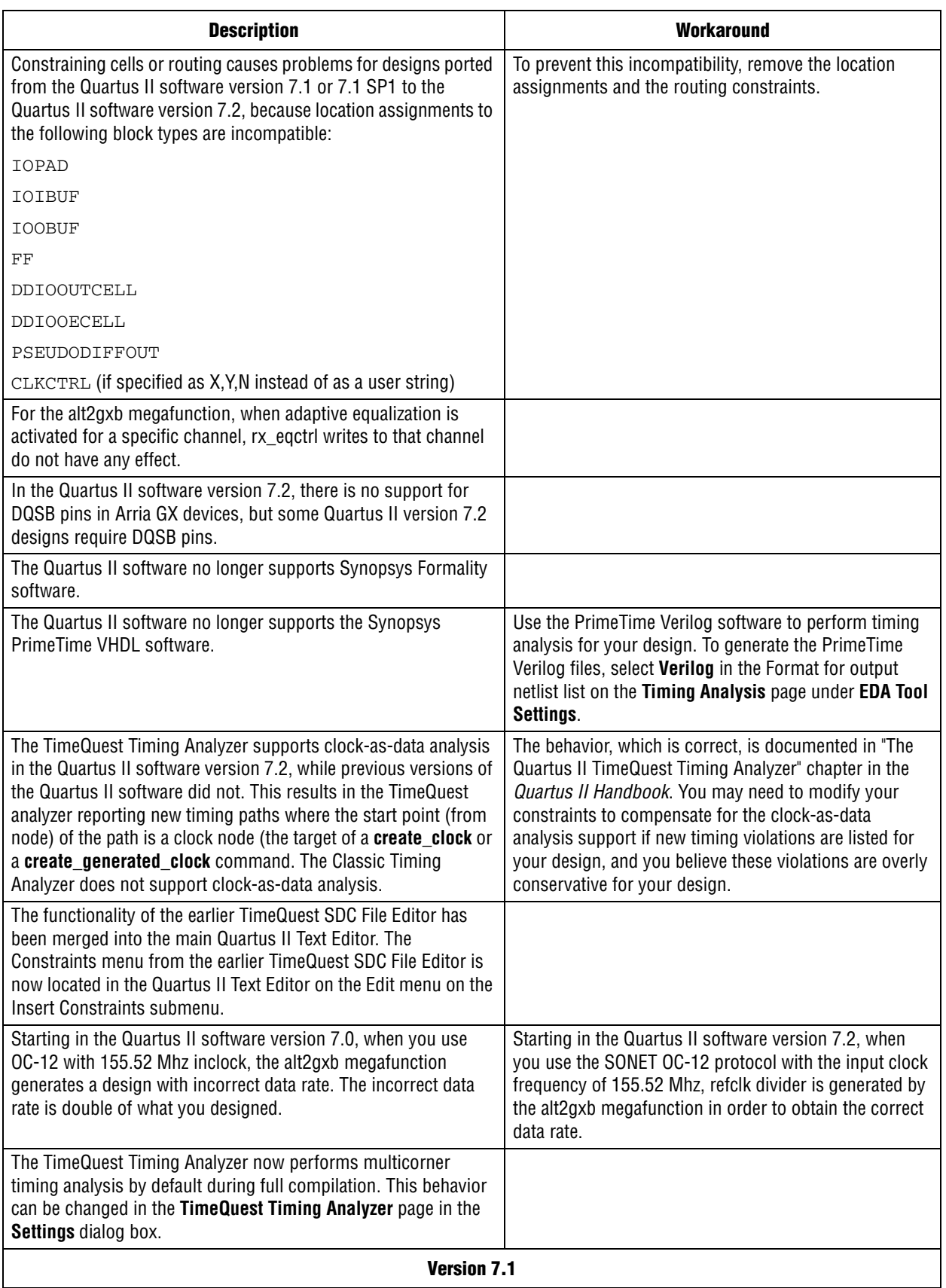

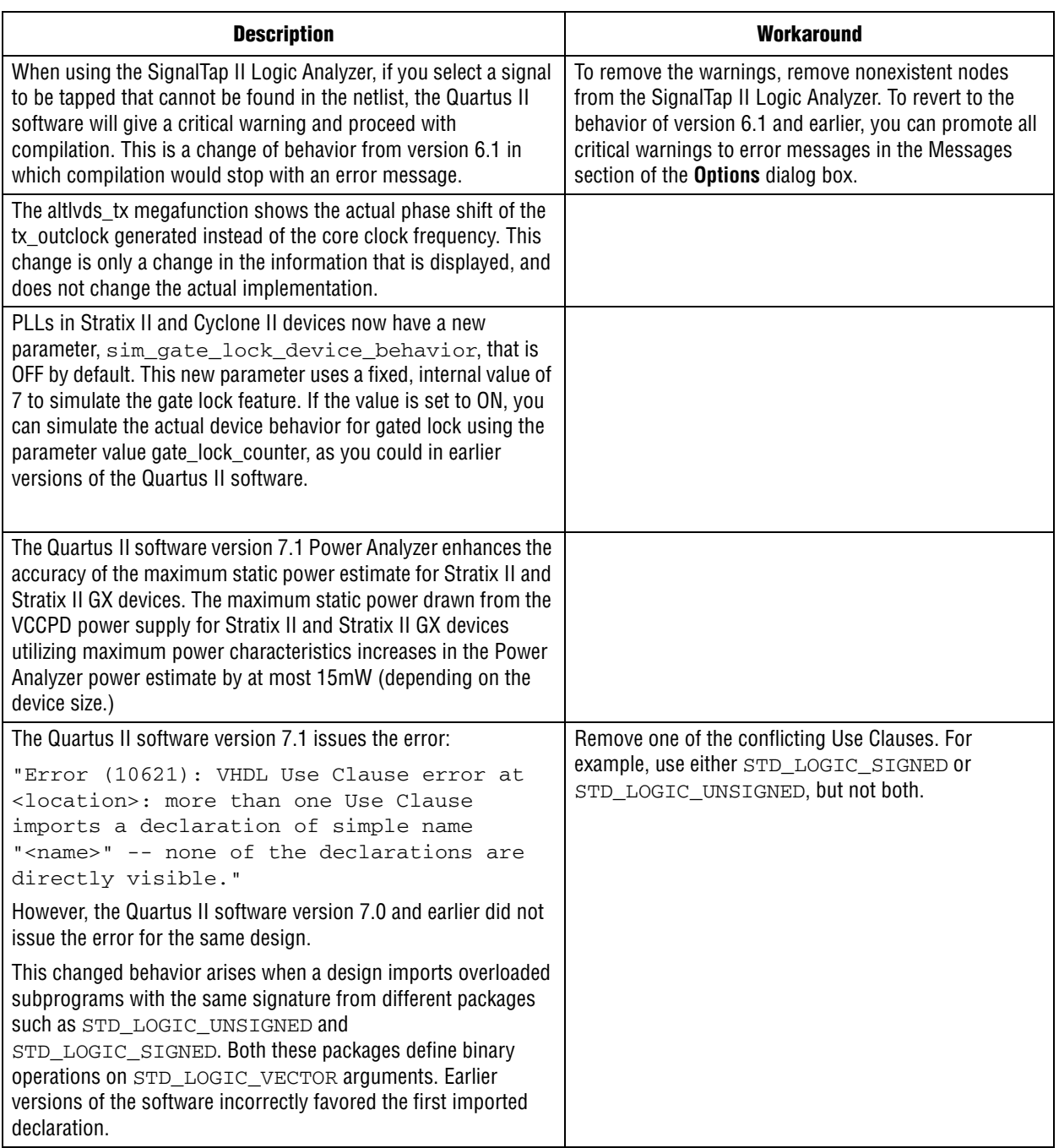

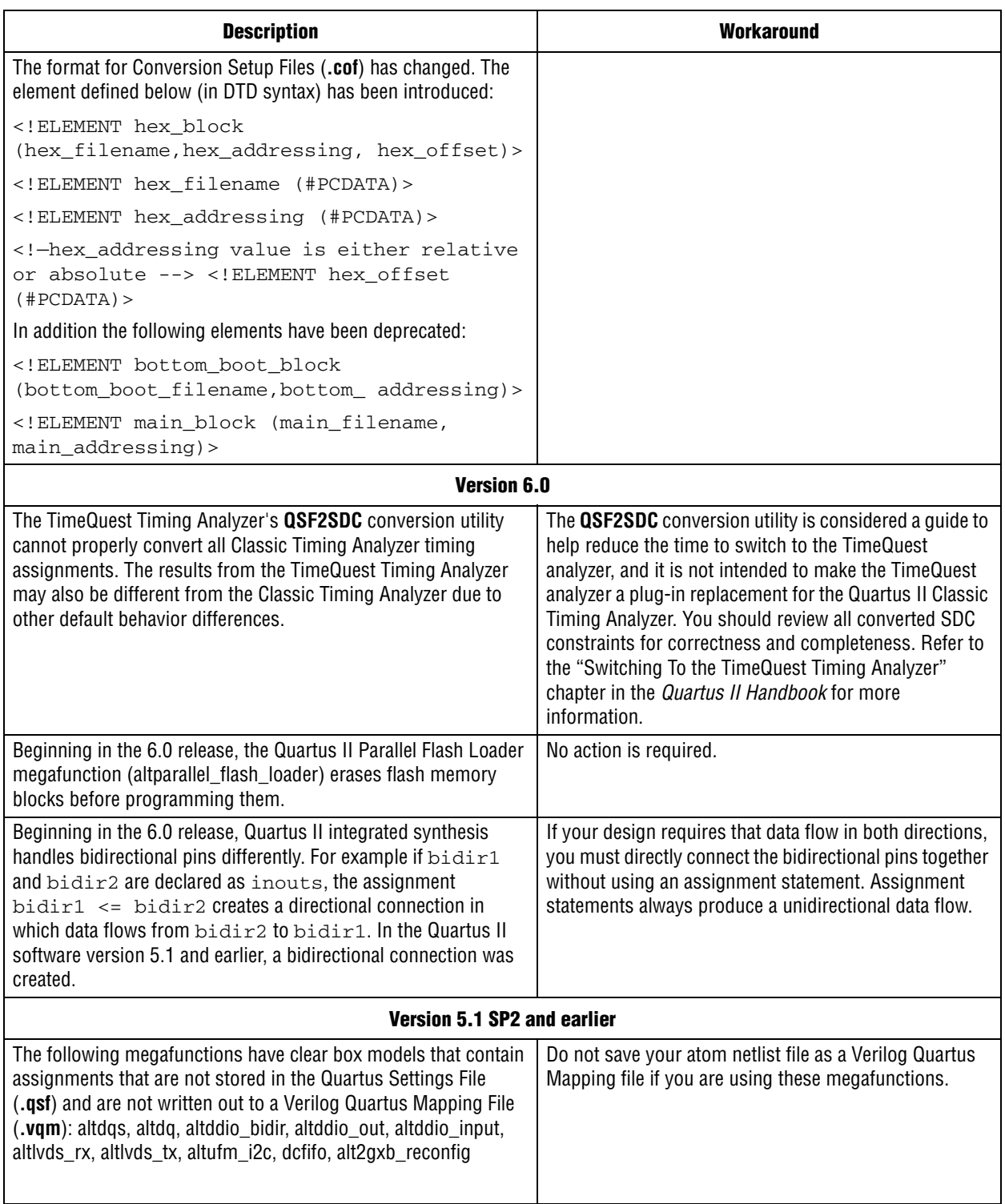

## <span id="page-6-0"></span>**Known Issues & Workarounds**

#### **General Quartus II Software Issues**

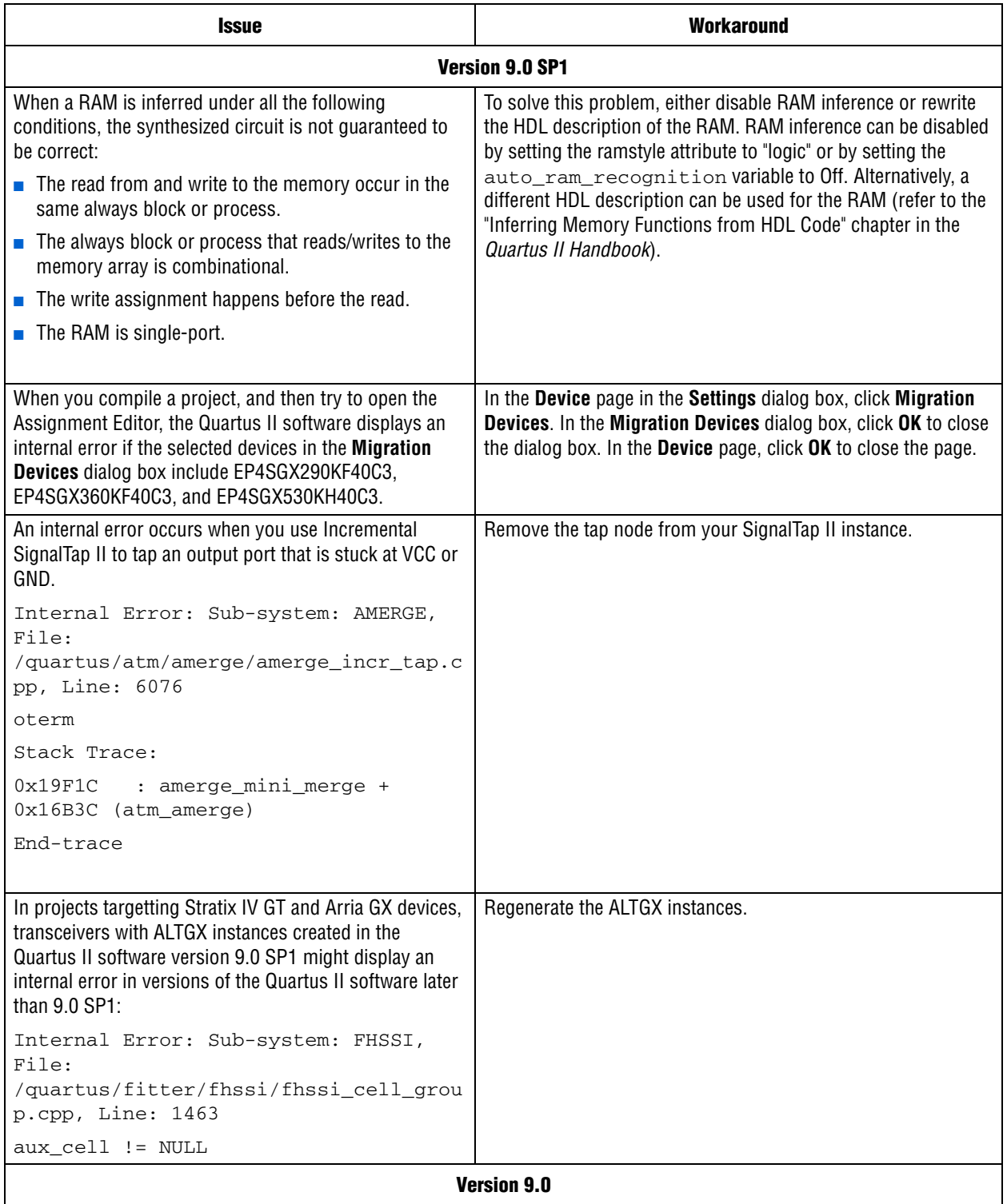

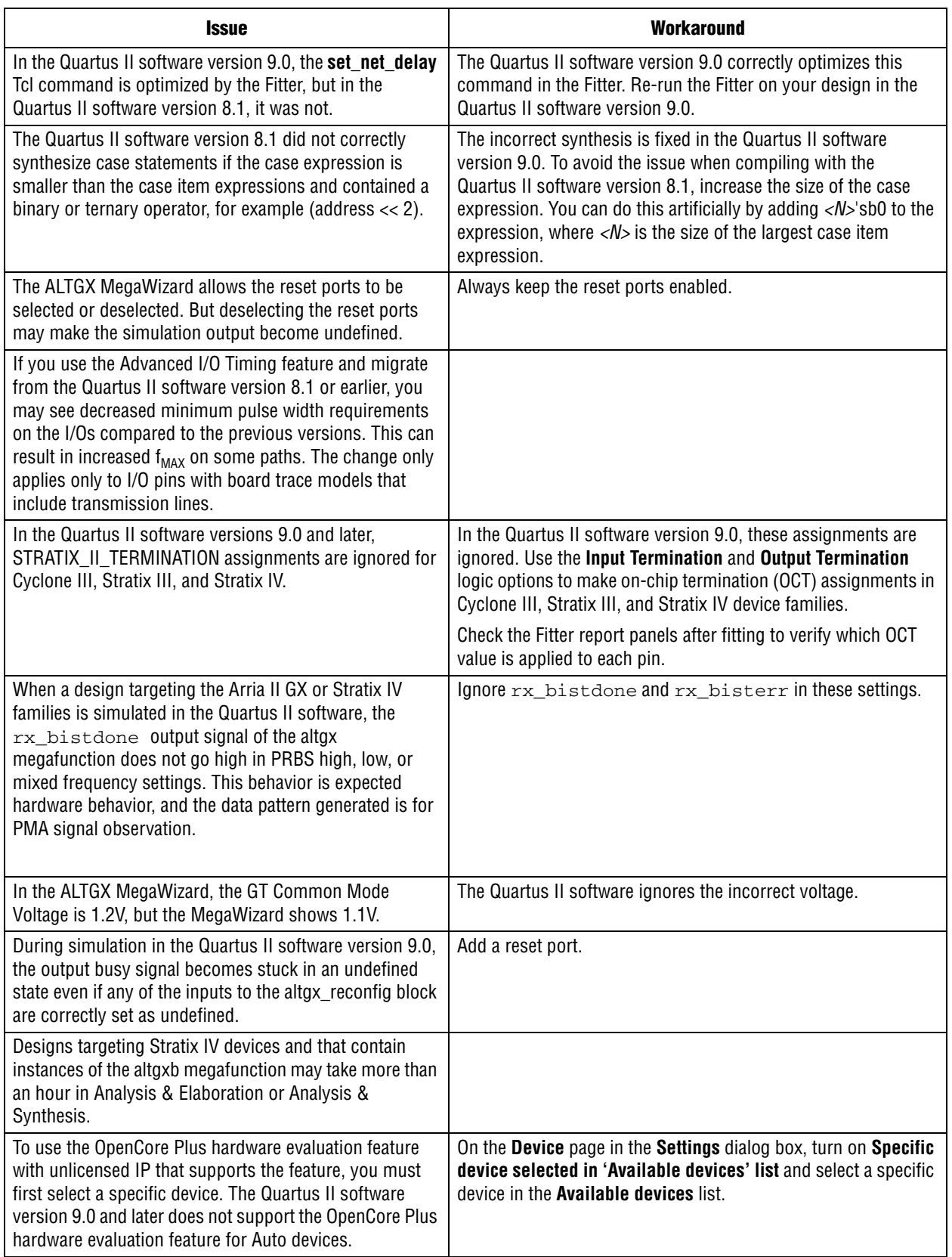

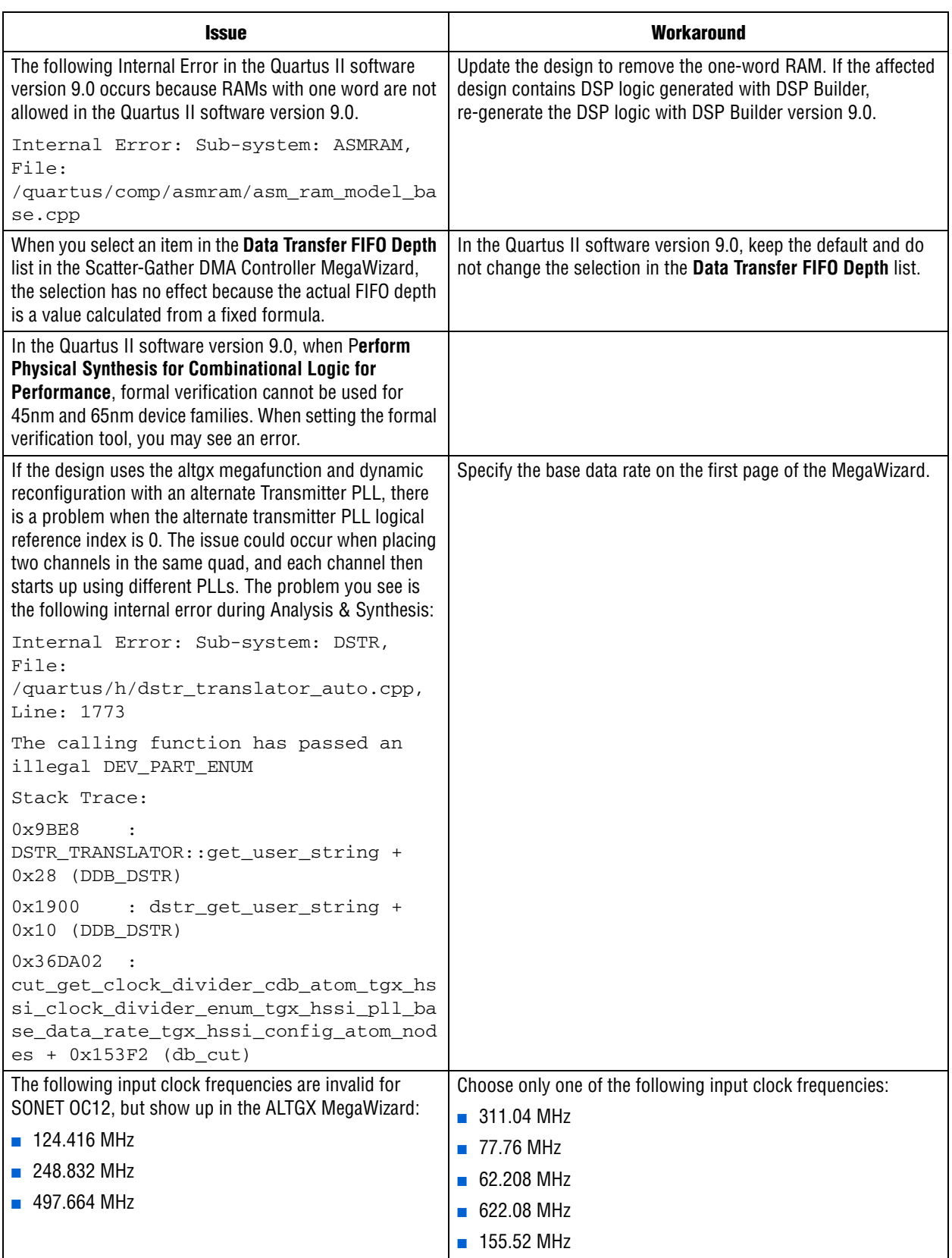

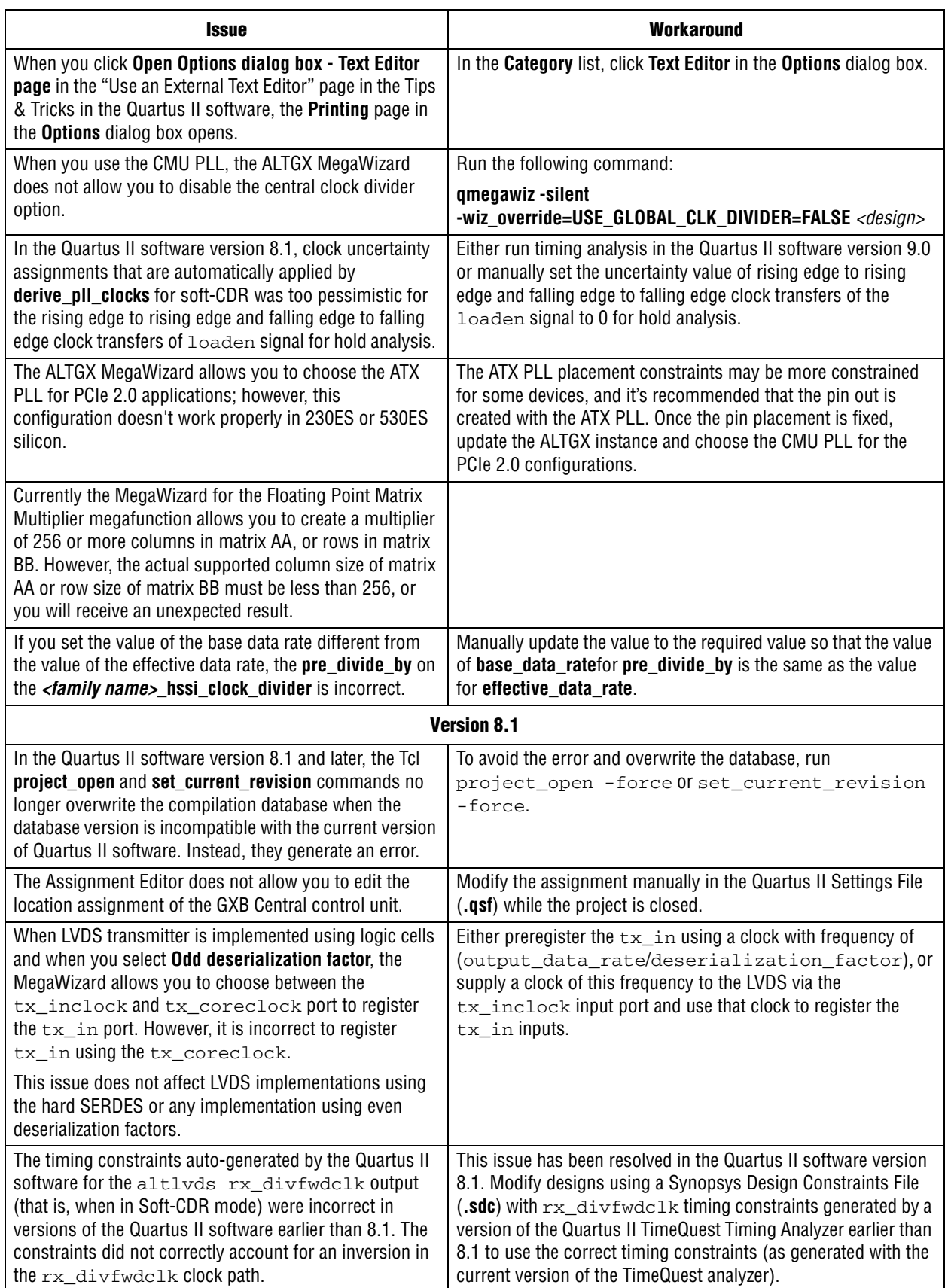

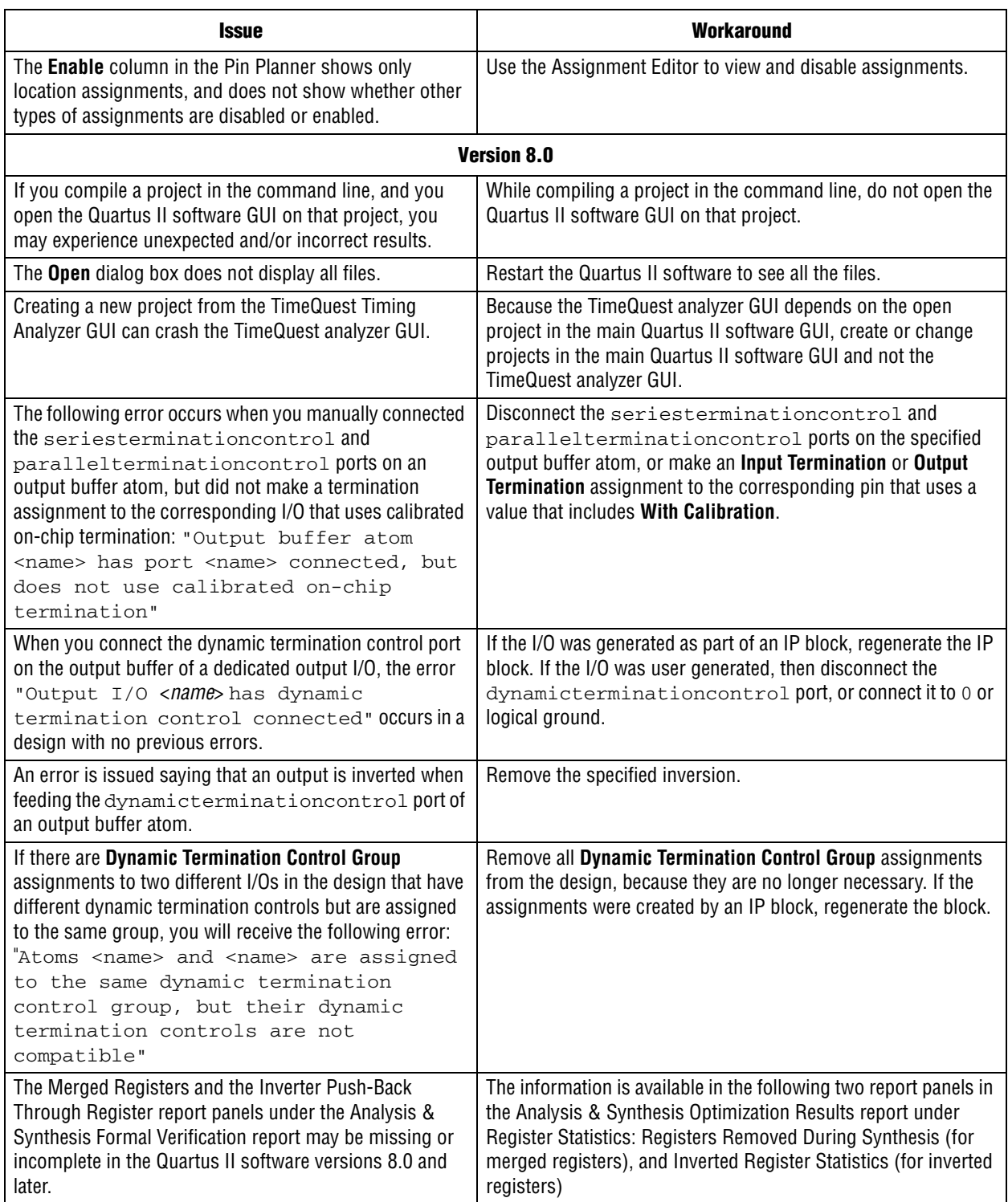

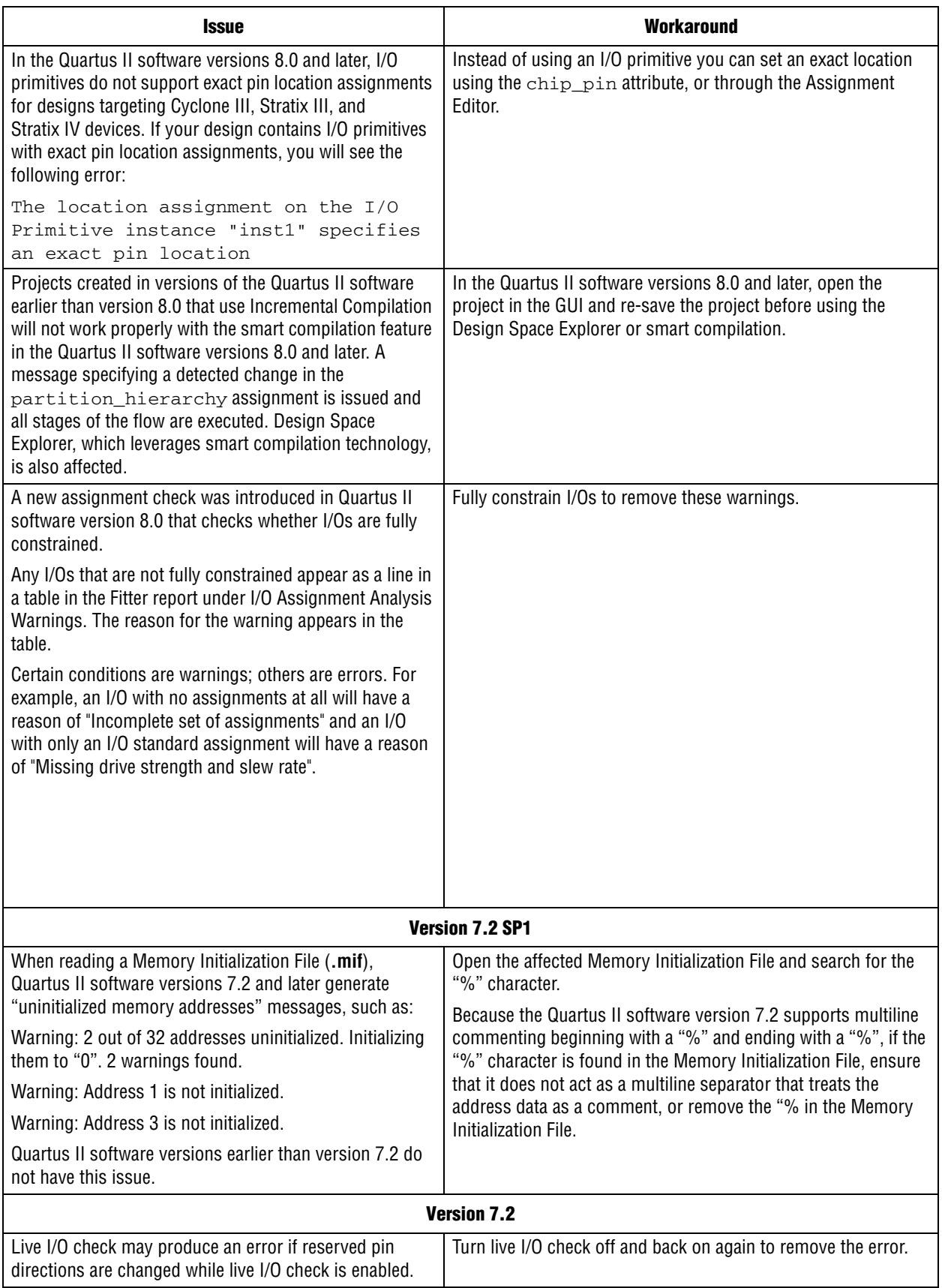

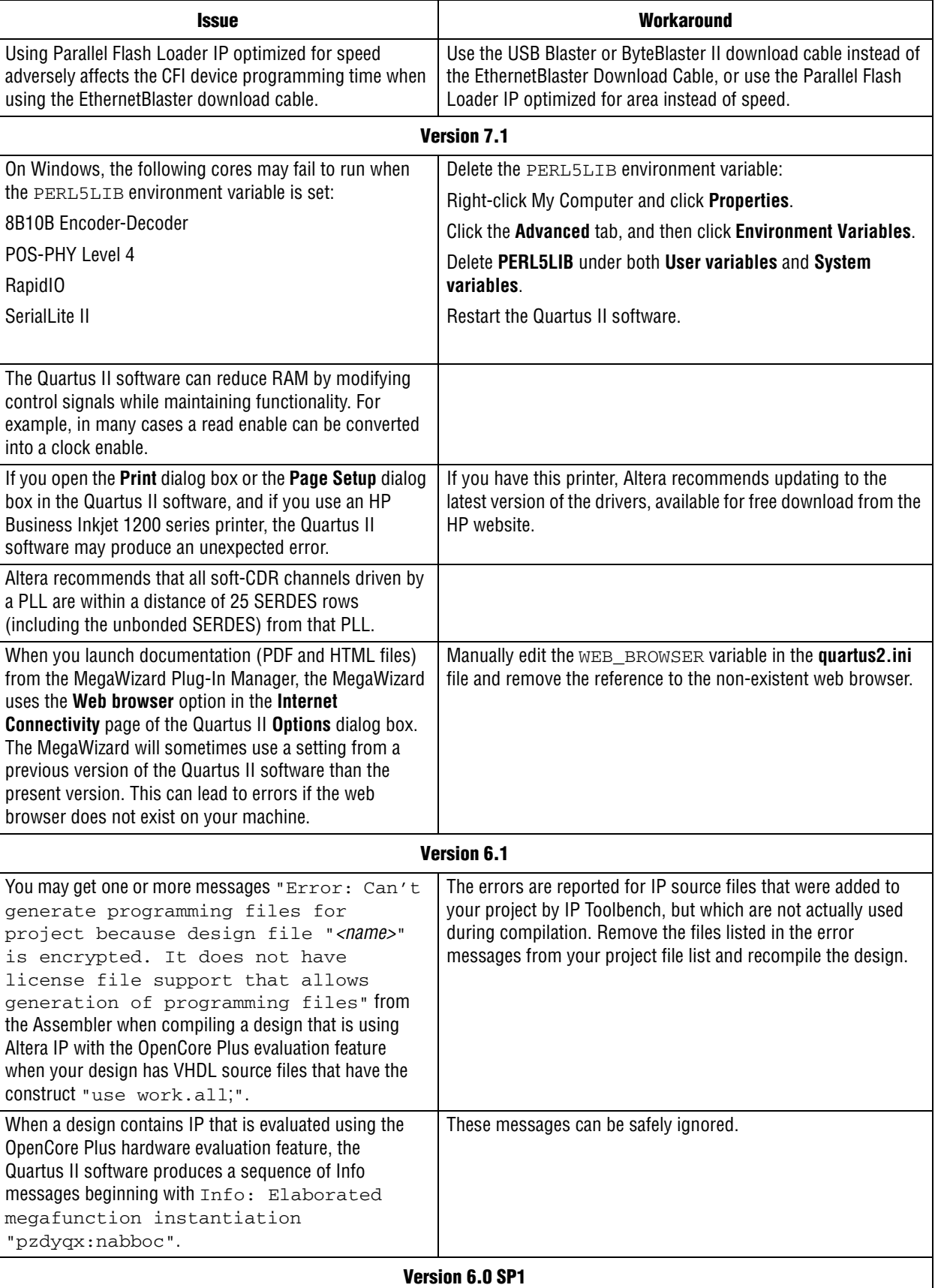

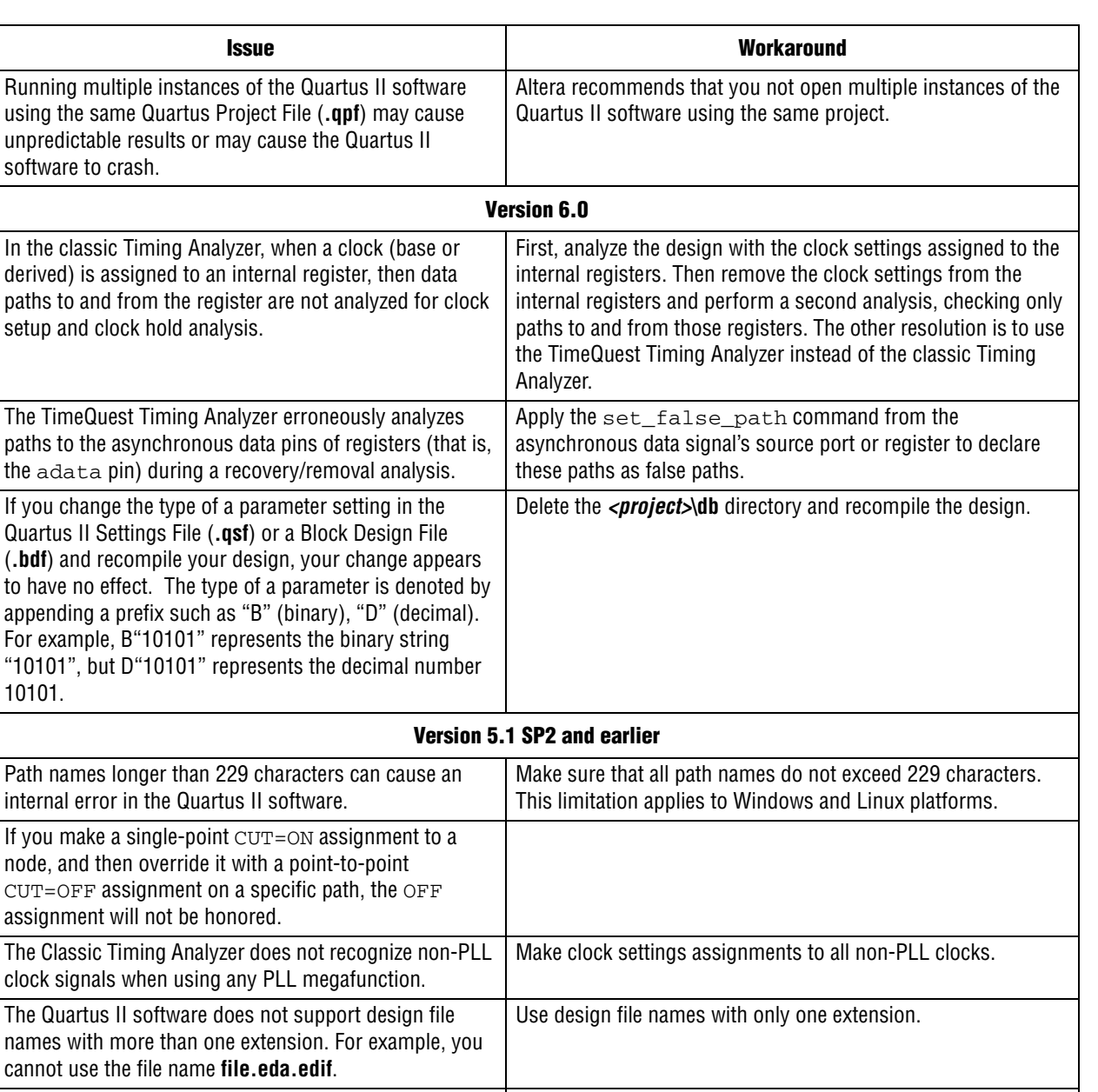

# <span id="page-14-0"></span>**Platform-Specific Issues**

## **Windows Platforms Only**

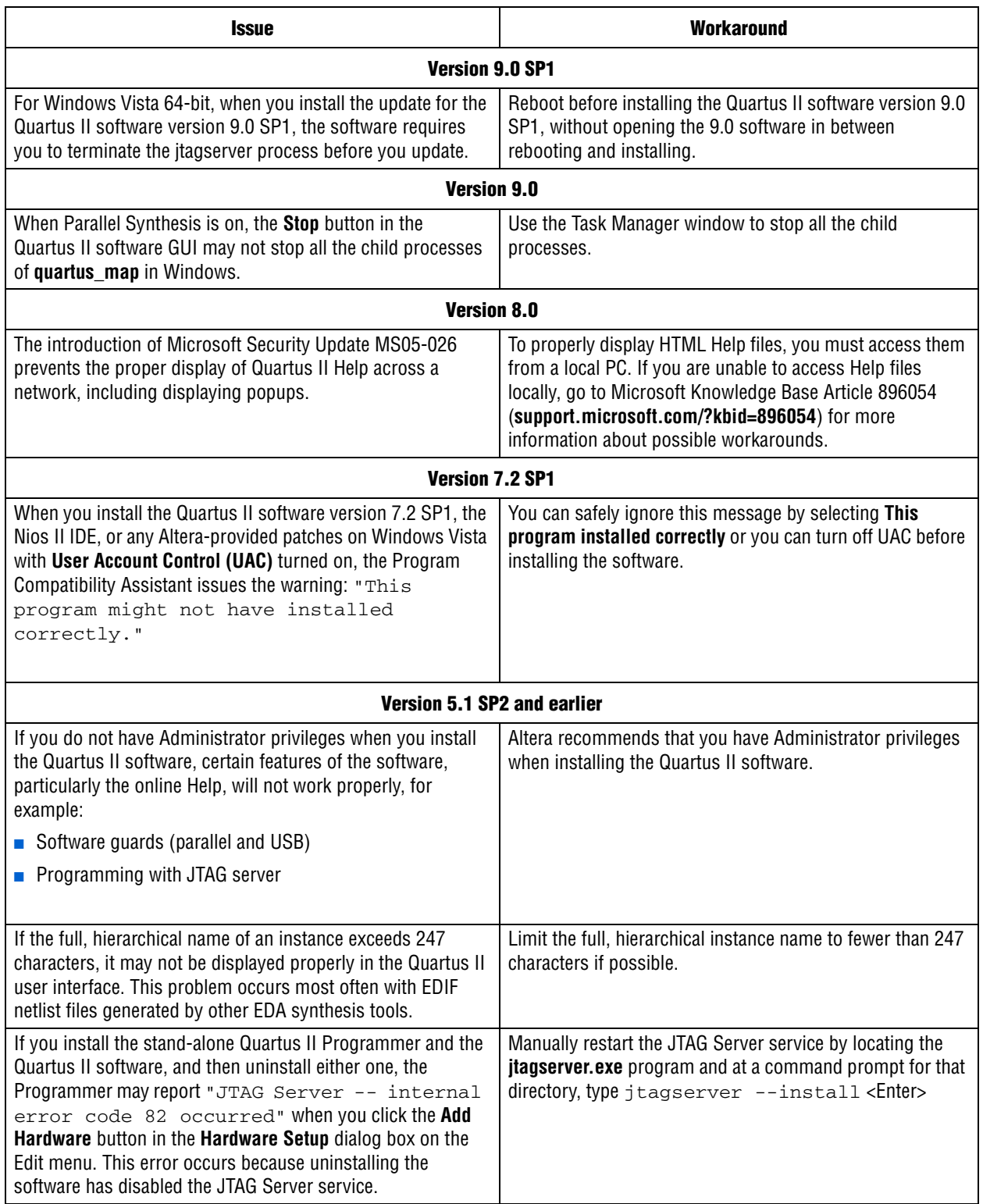

## **Linux Platforms Only**

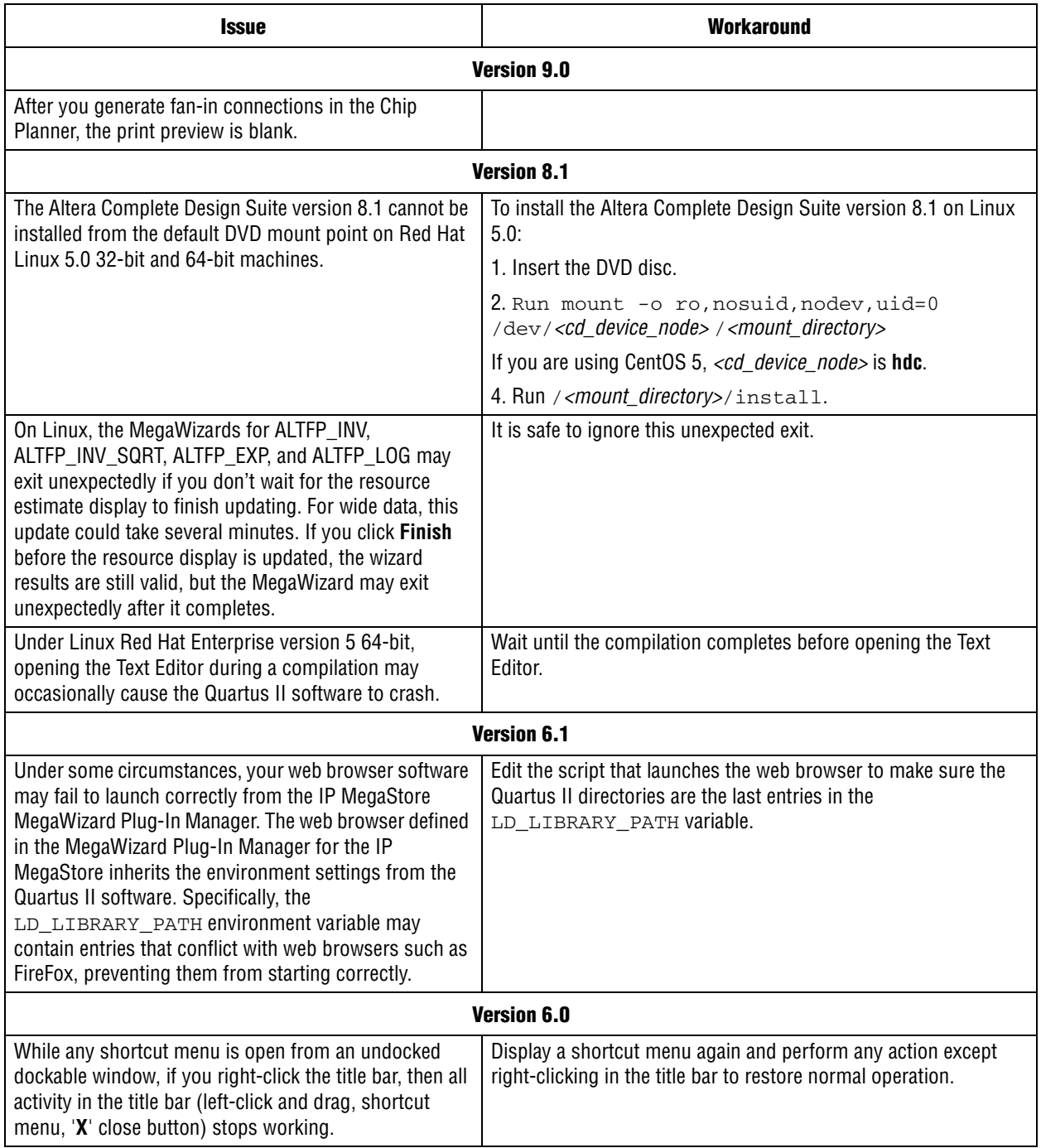

# <span id="page-16-0"></span>**Device Family Issues**

### **Arria II GX**

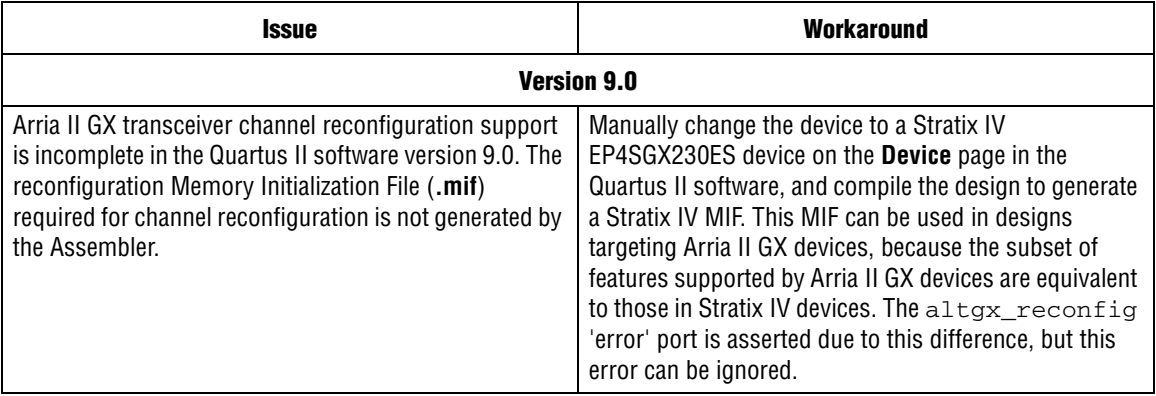

## **Cyclone III**

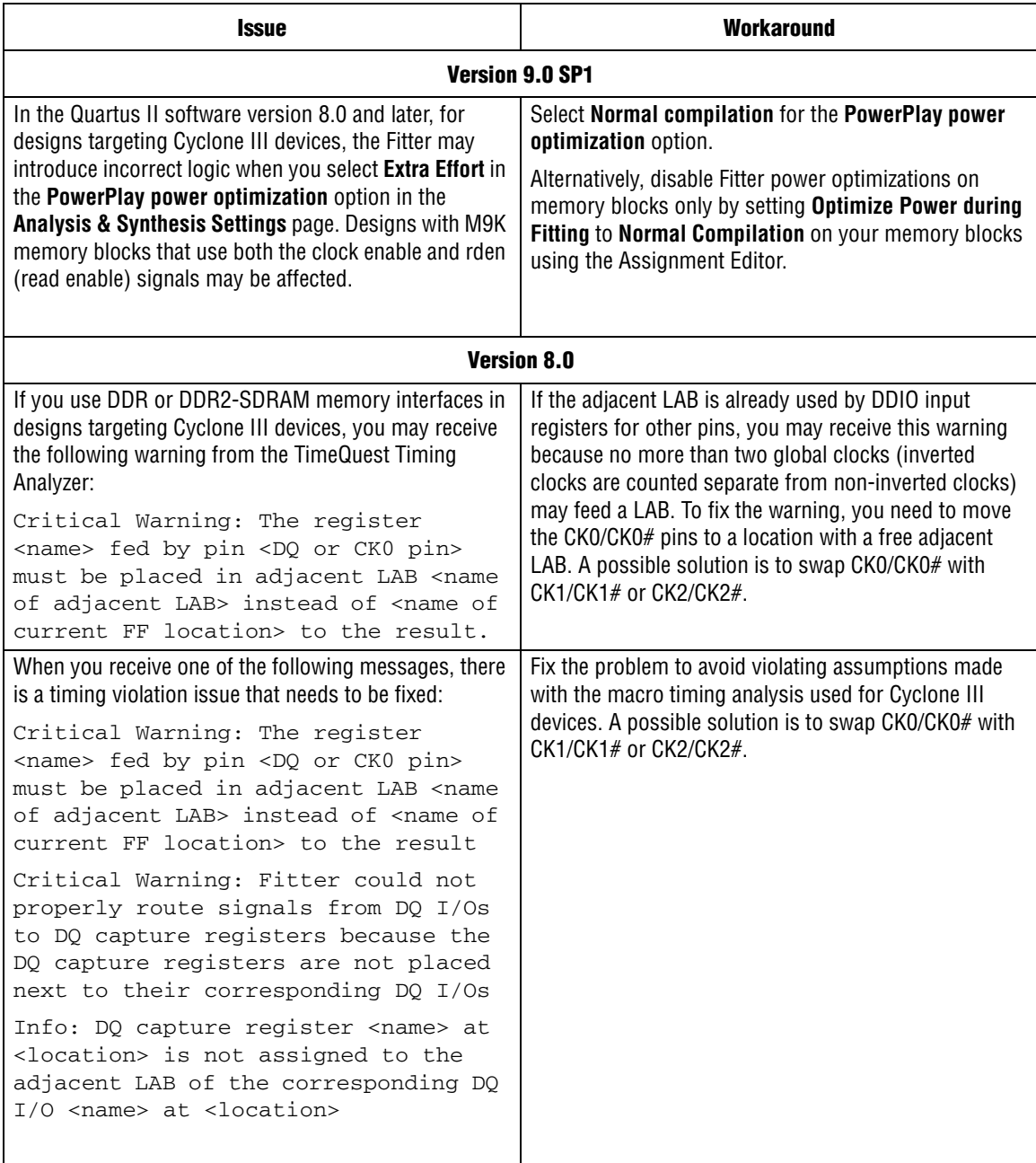

### **Stratix**

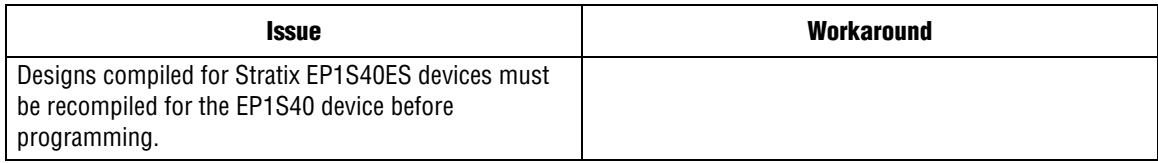

#### **Stratix GX**

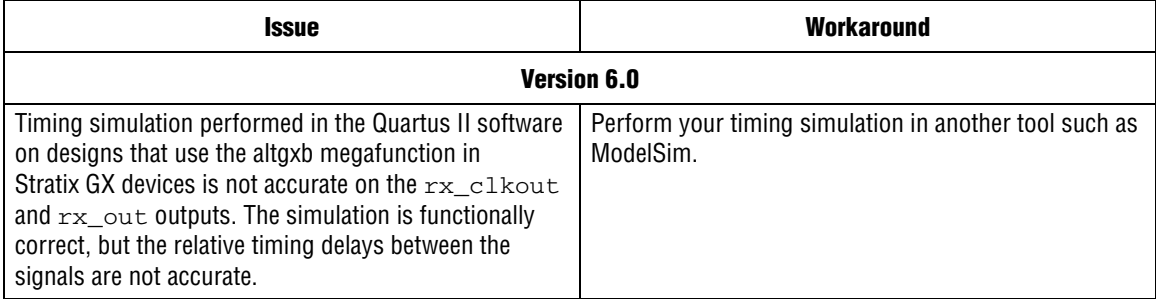

#### **Stratix II GX**

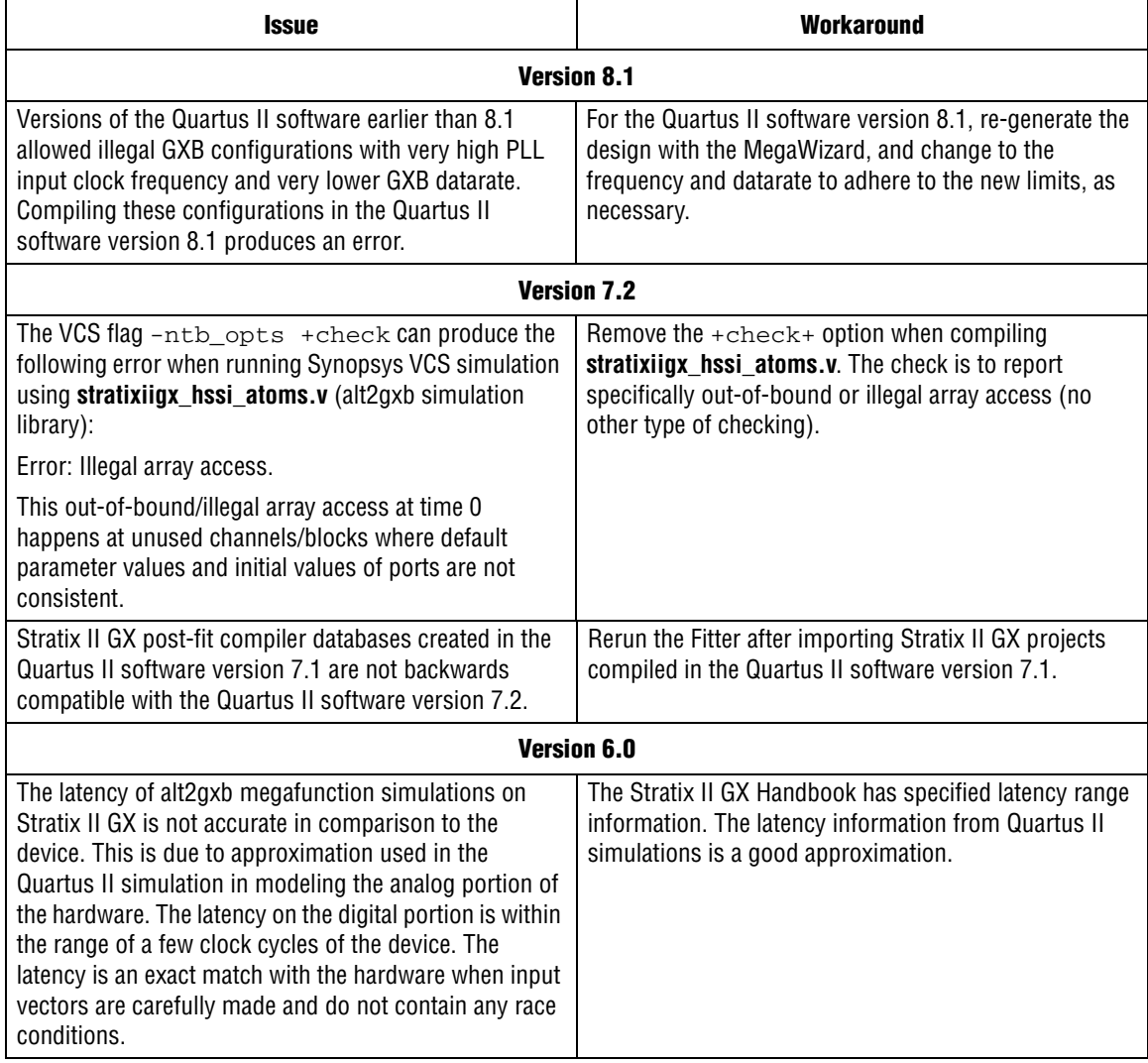

#### **Stratix III**

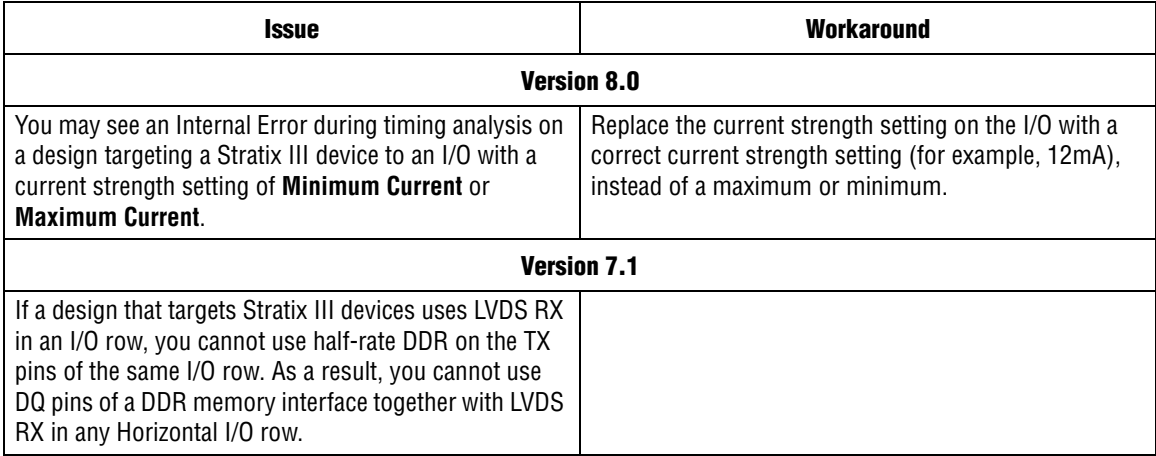

#### **Stratix IV**

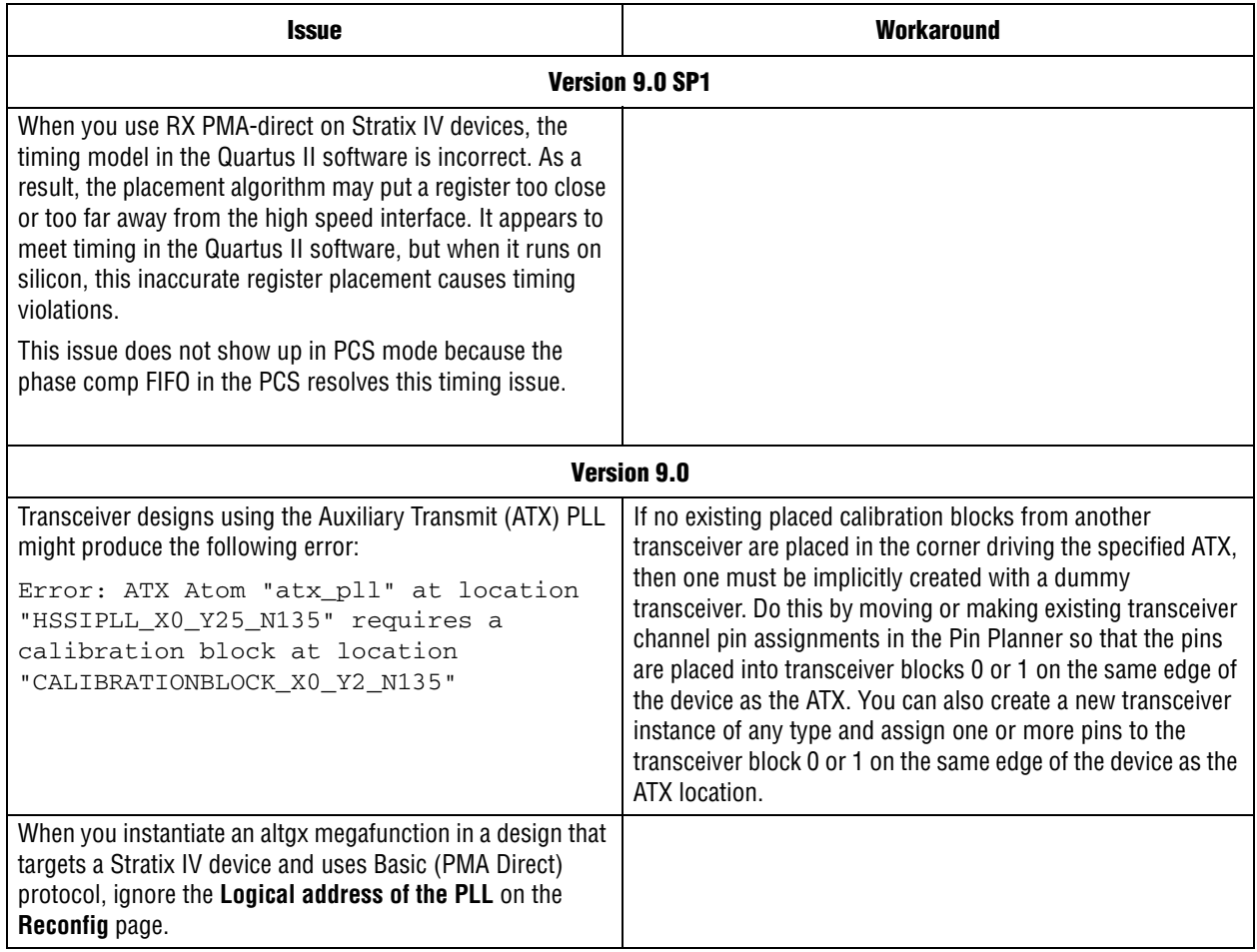

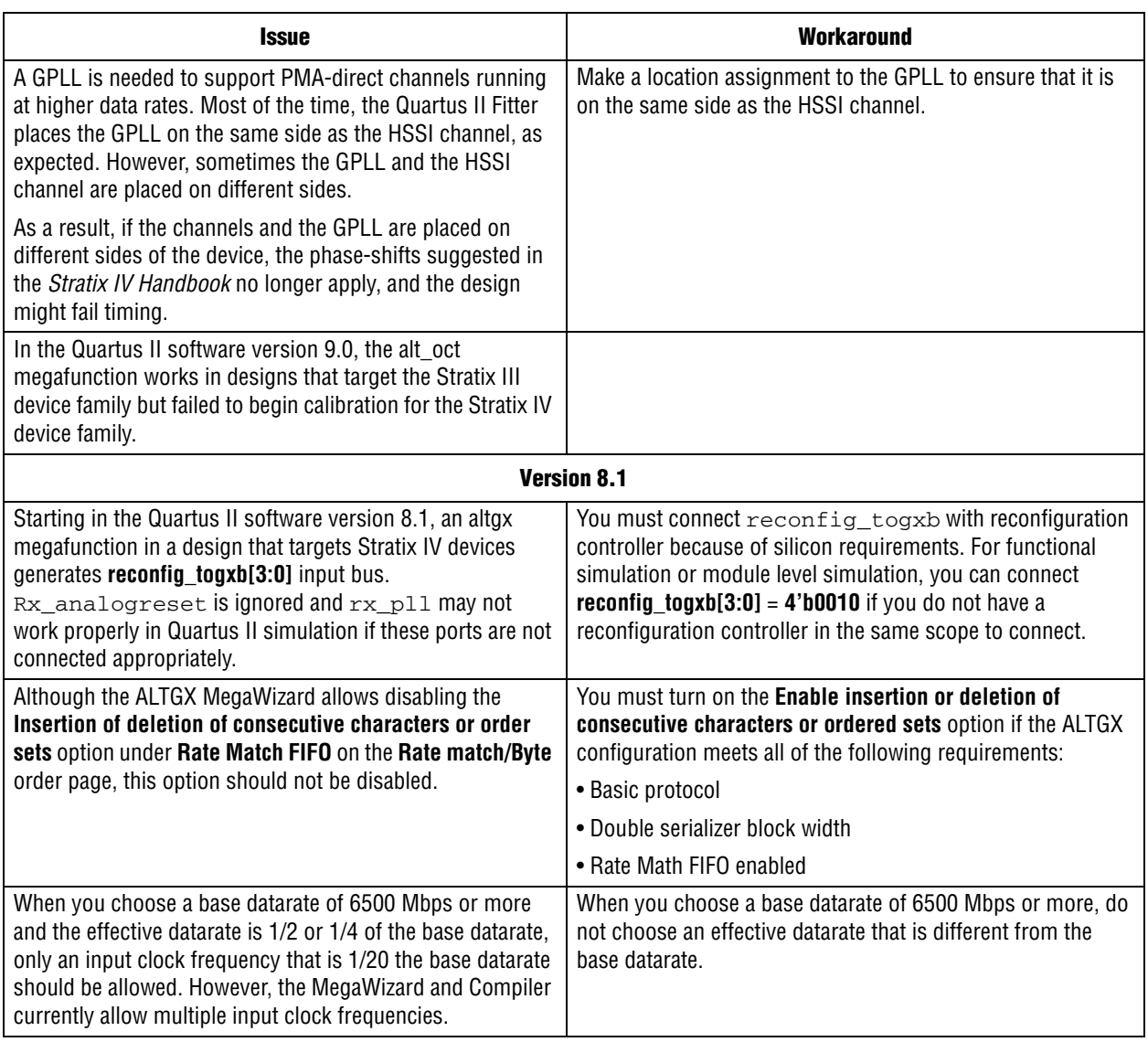

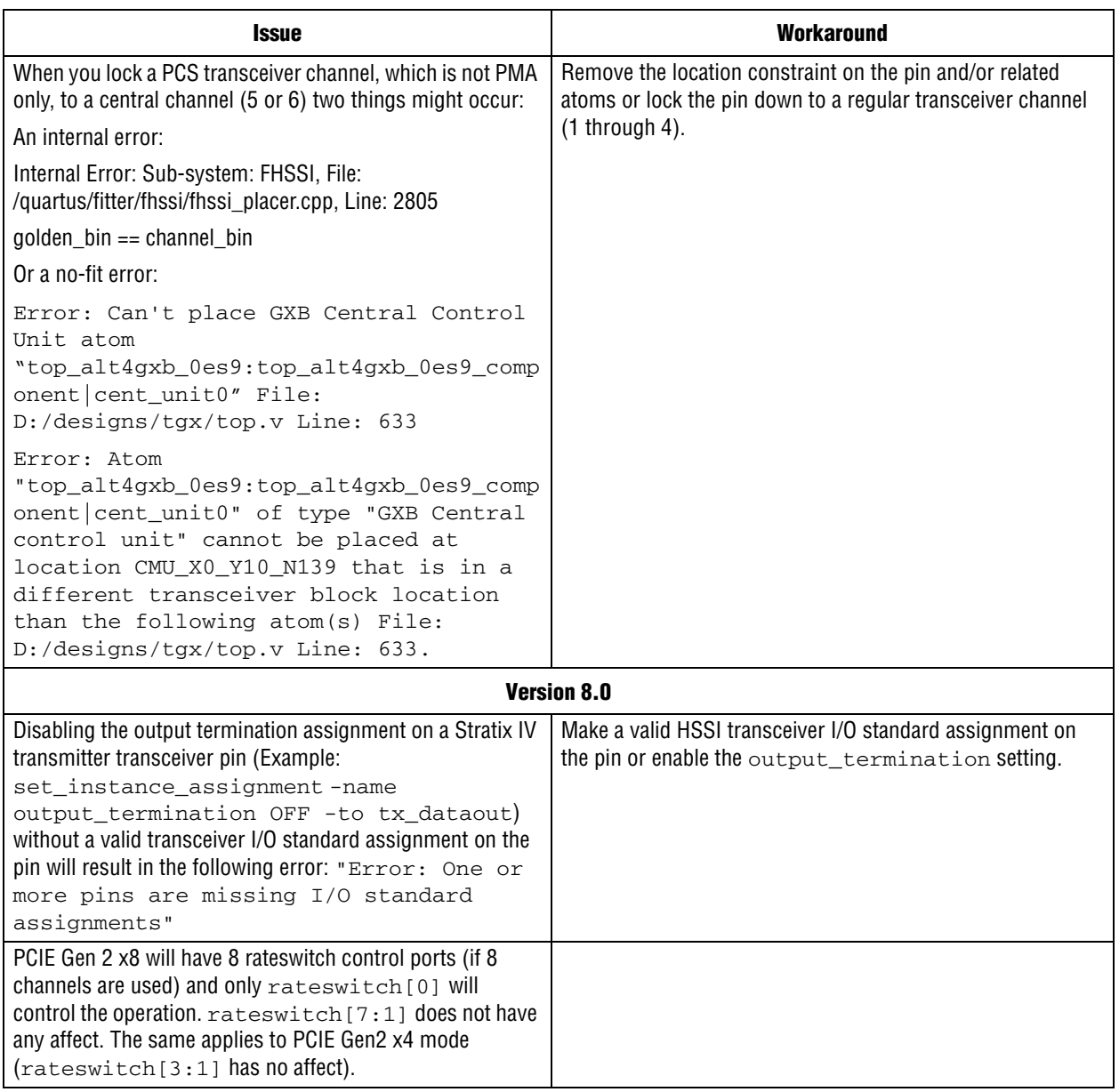

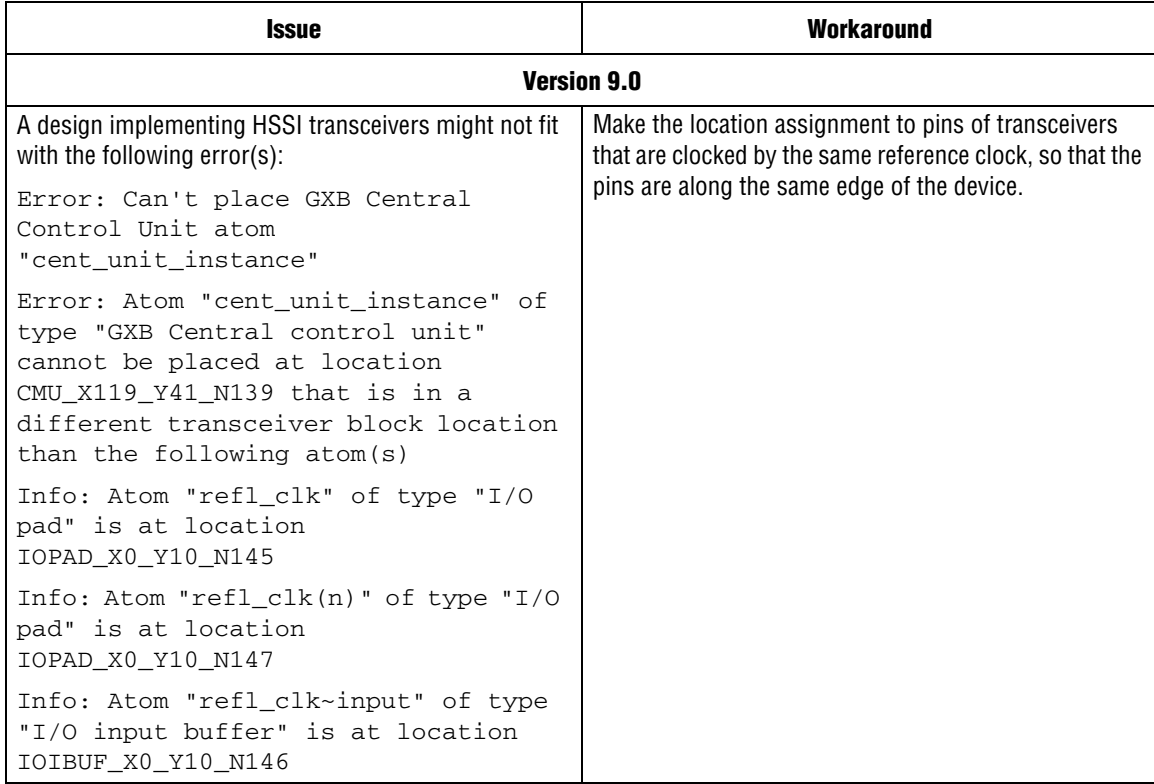

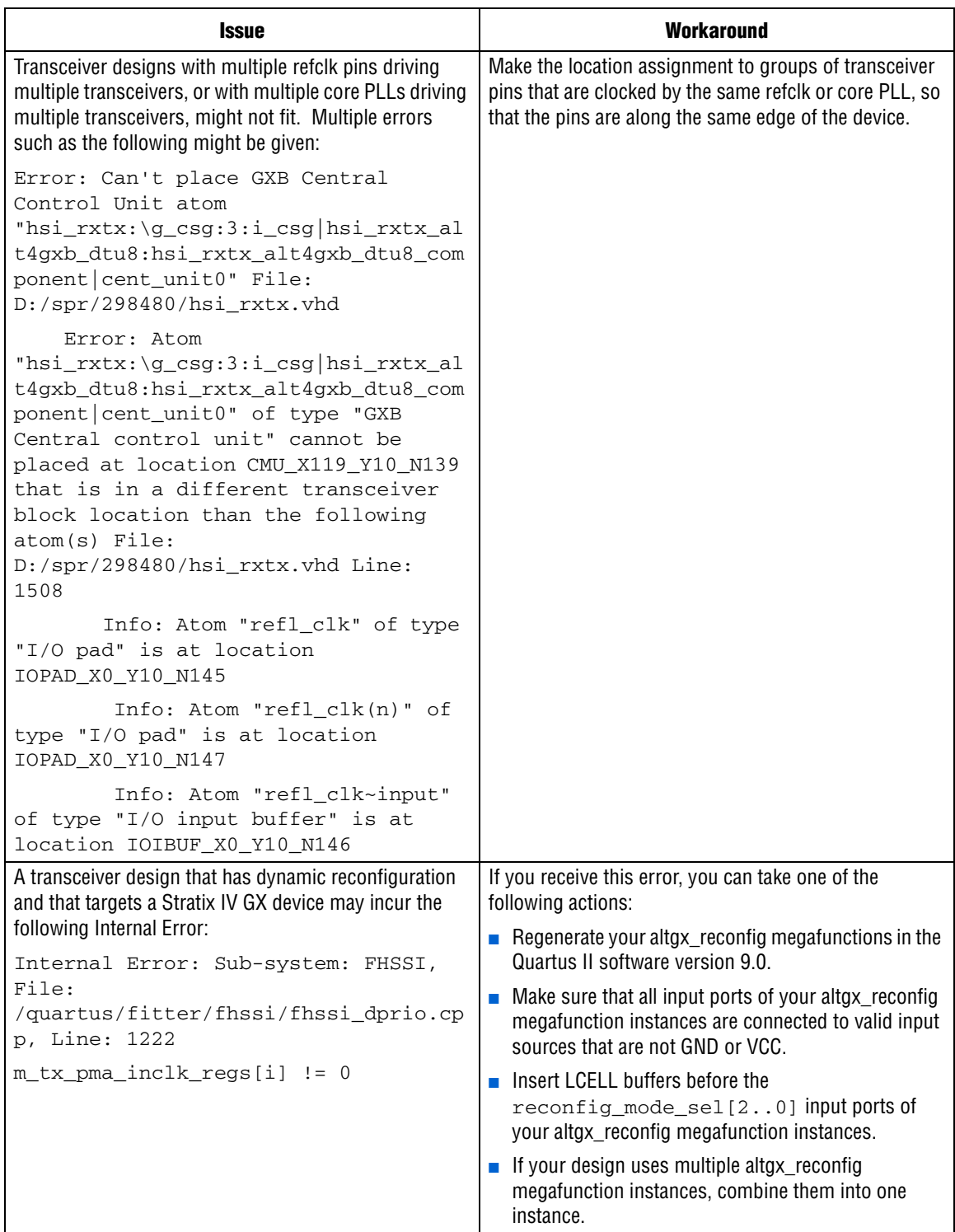

#### **Stratix II GX & Stratix IV**

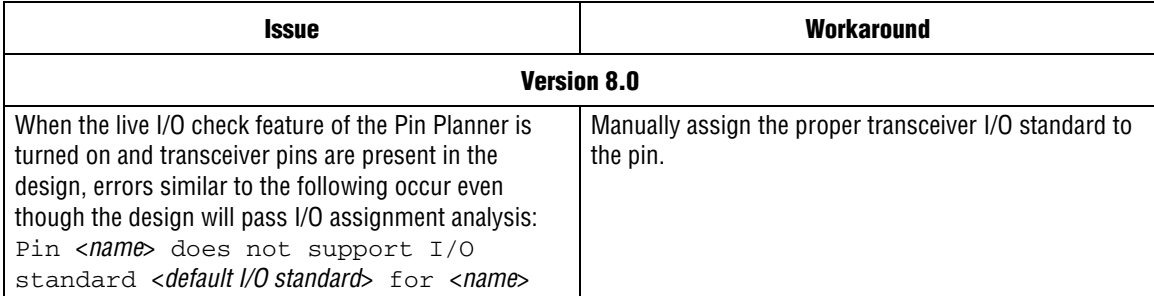

## **Cyclone, Stratix & Stratix GX**

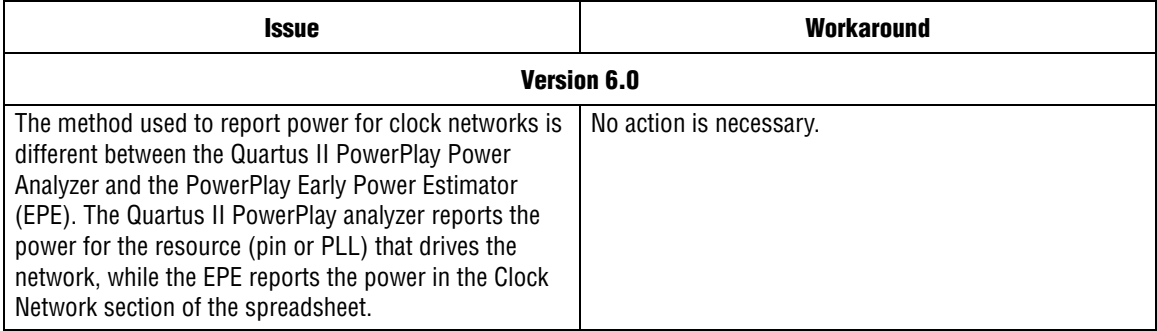

## **Cyclone III & Stratix III**

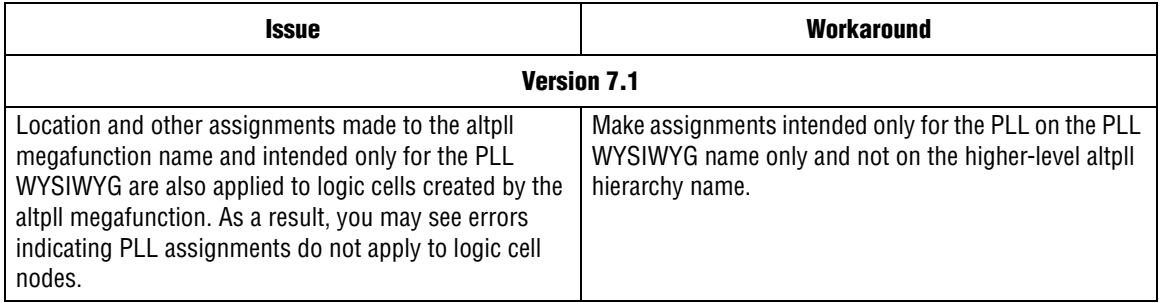

## **Cyclone III, Stratix III & Stratix IV**

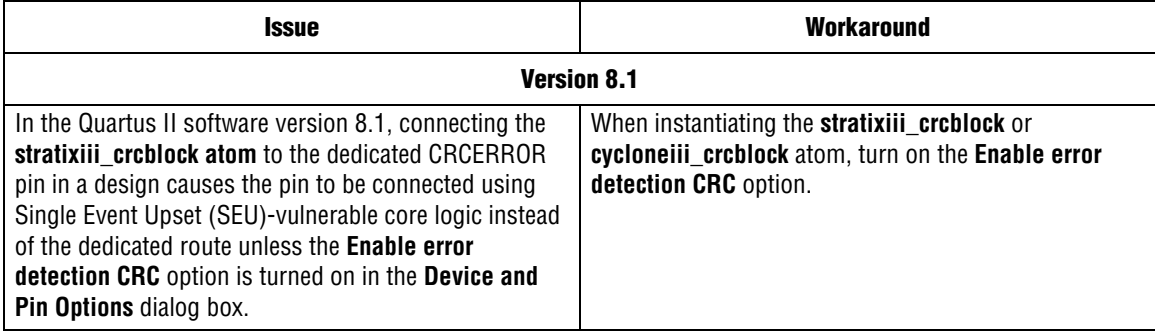

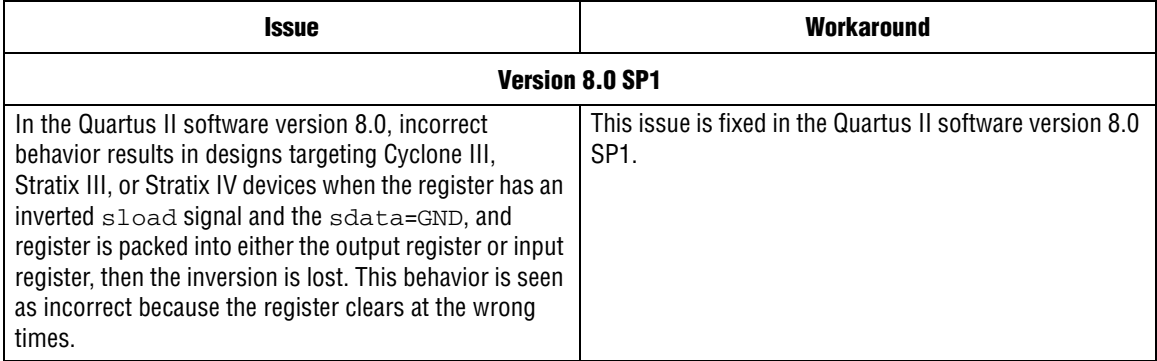

#### **Stratix & Stratix GX**

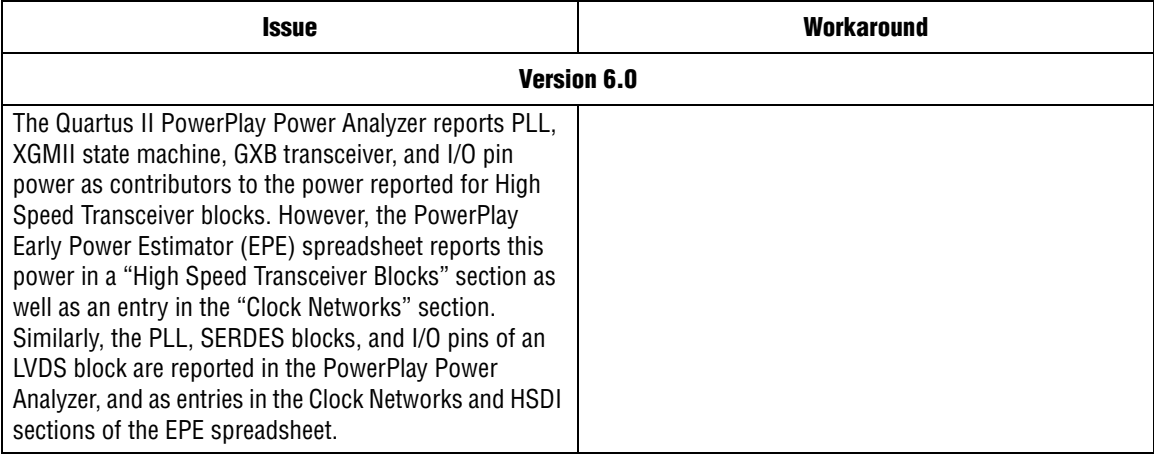

## **Stratix II & Stratix II GX**

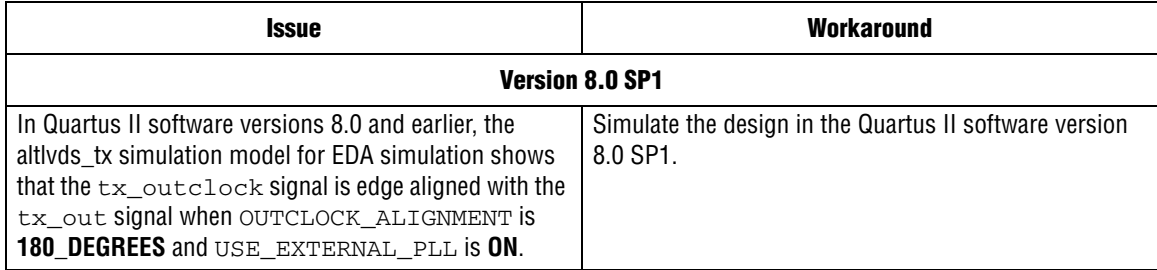

#### **Stratix III & Stratix IV**

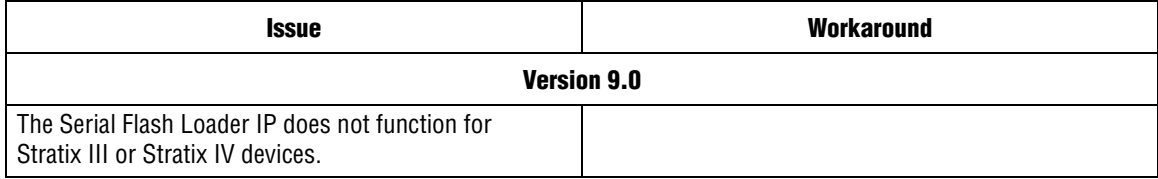

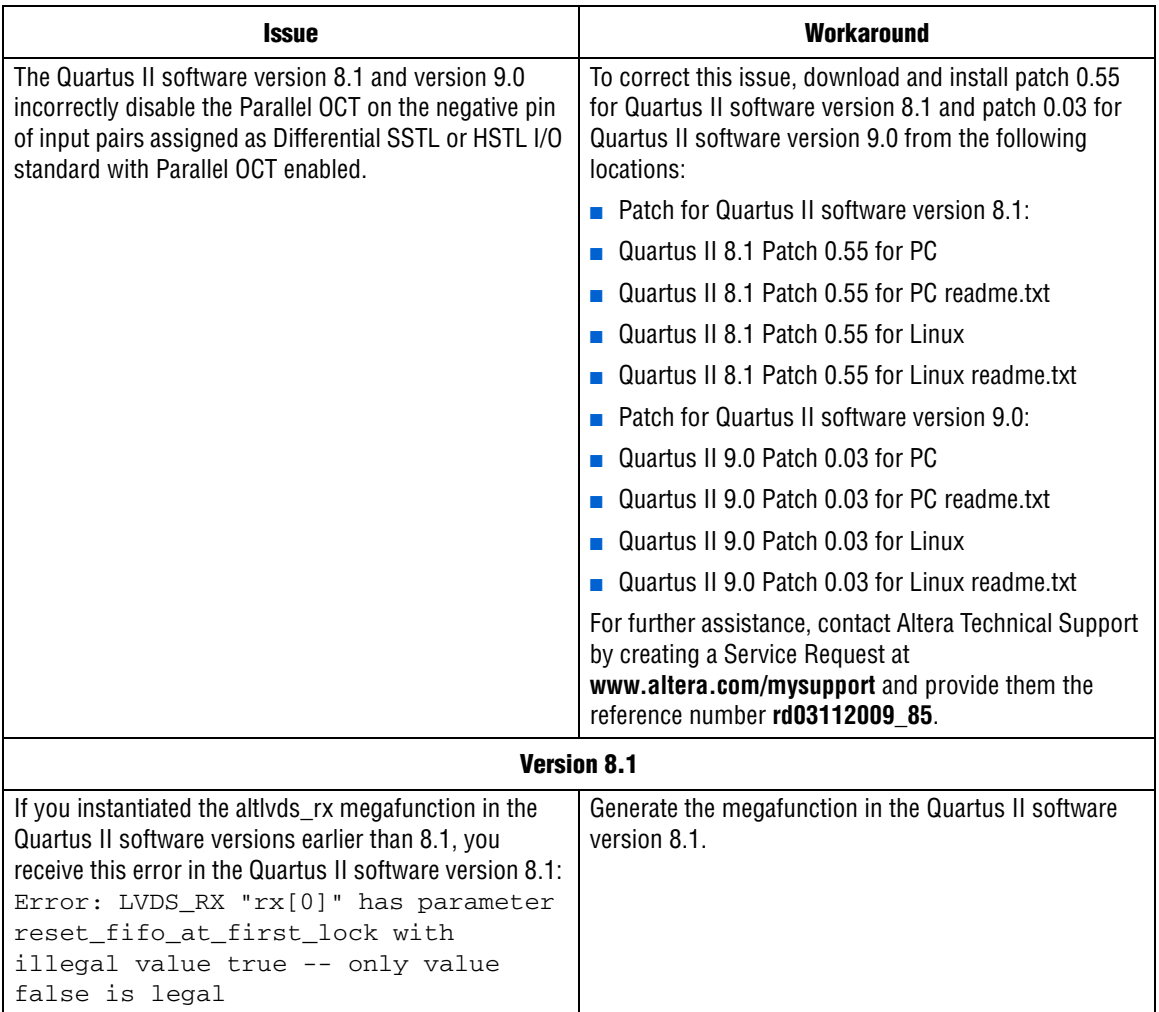

### **Arria GX and Stratix IV GX**

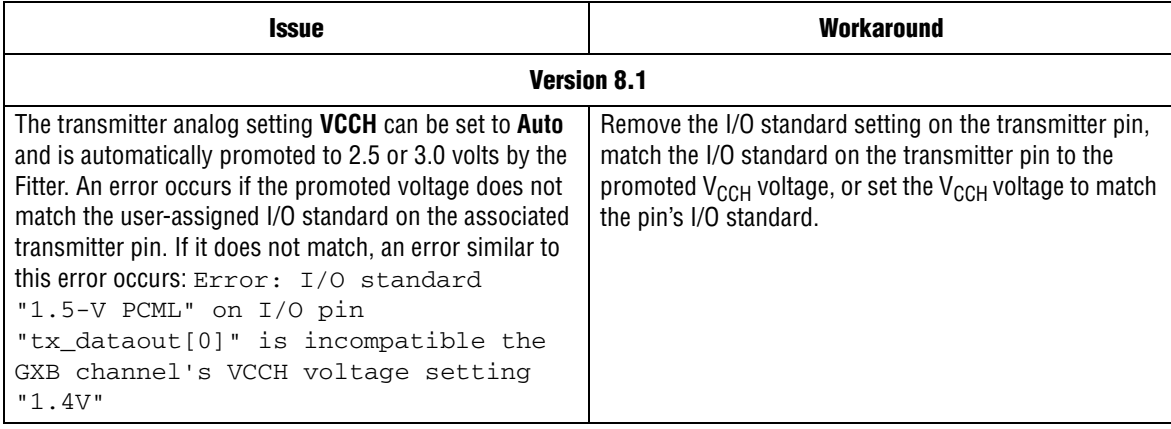

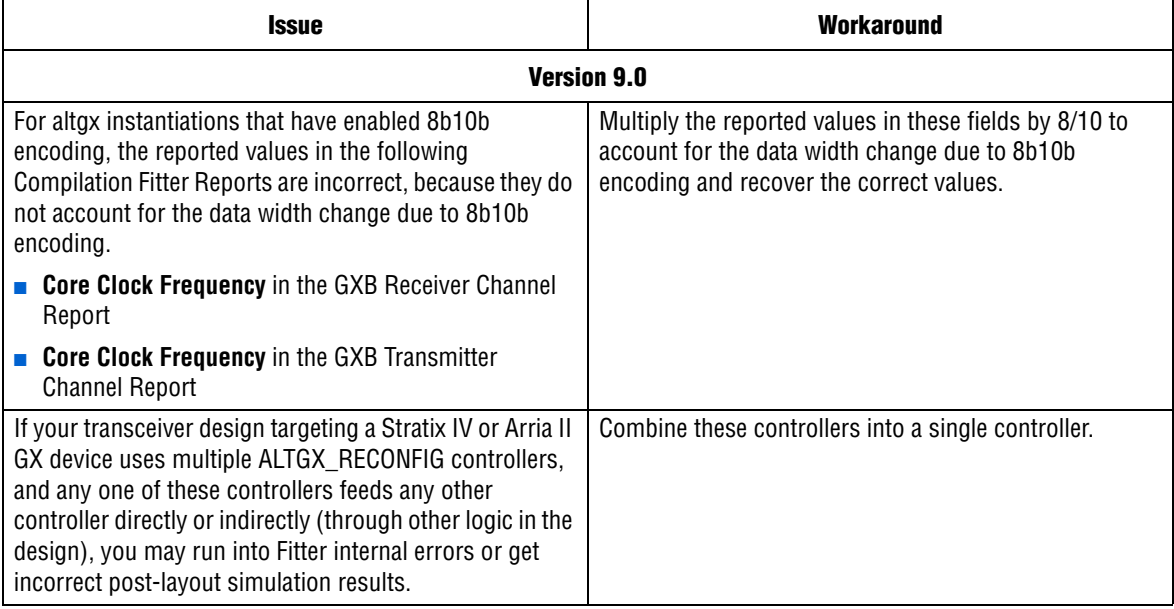

## **HardCopy**

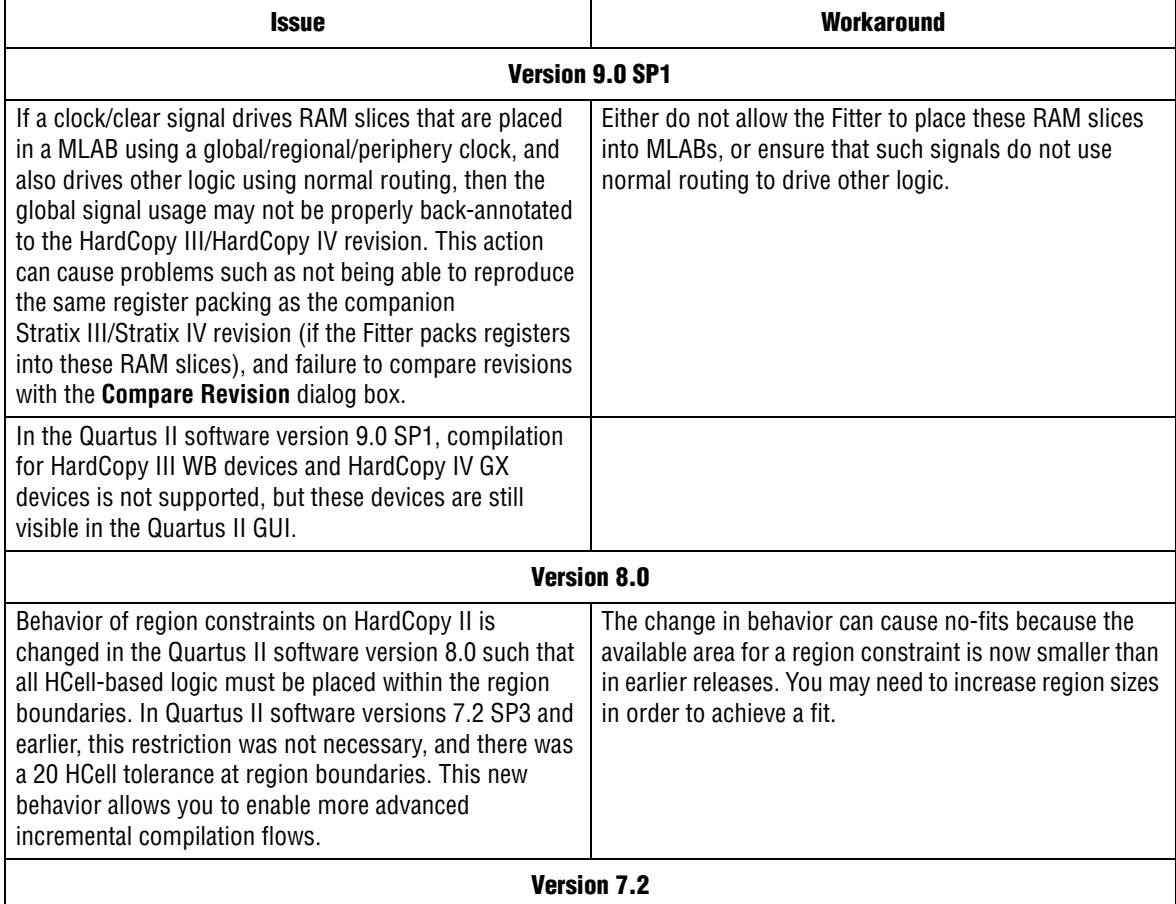

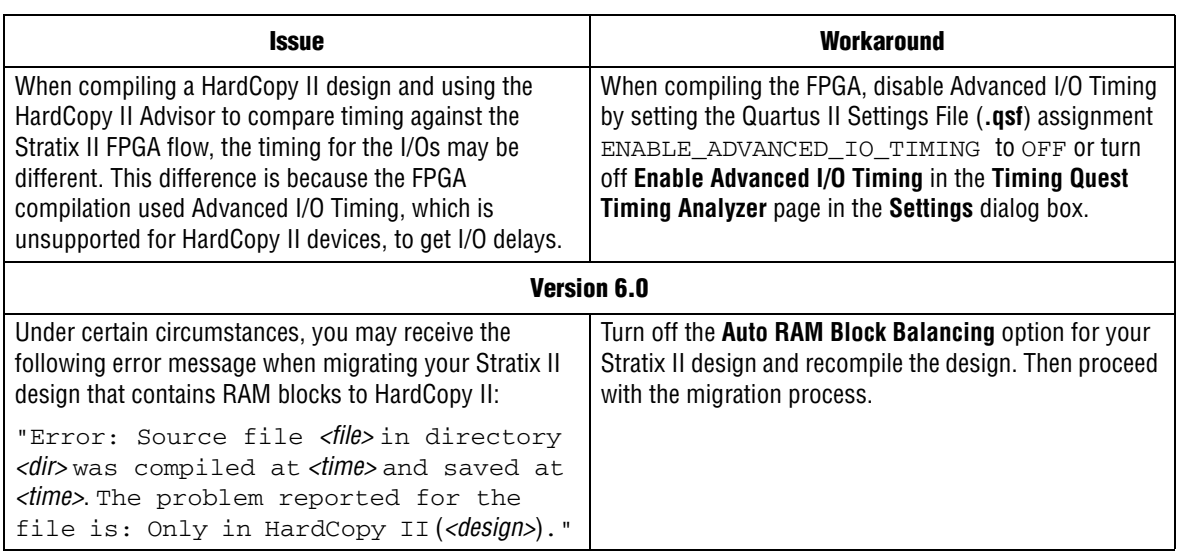

## **EPC2 Configuration Devices**

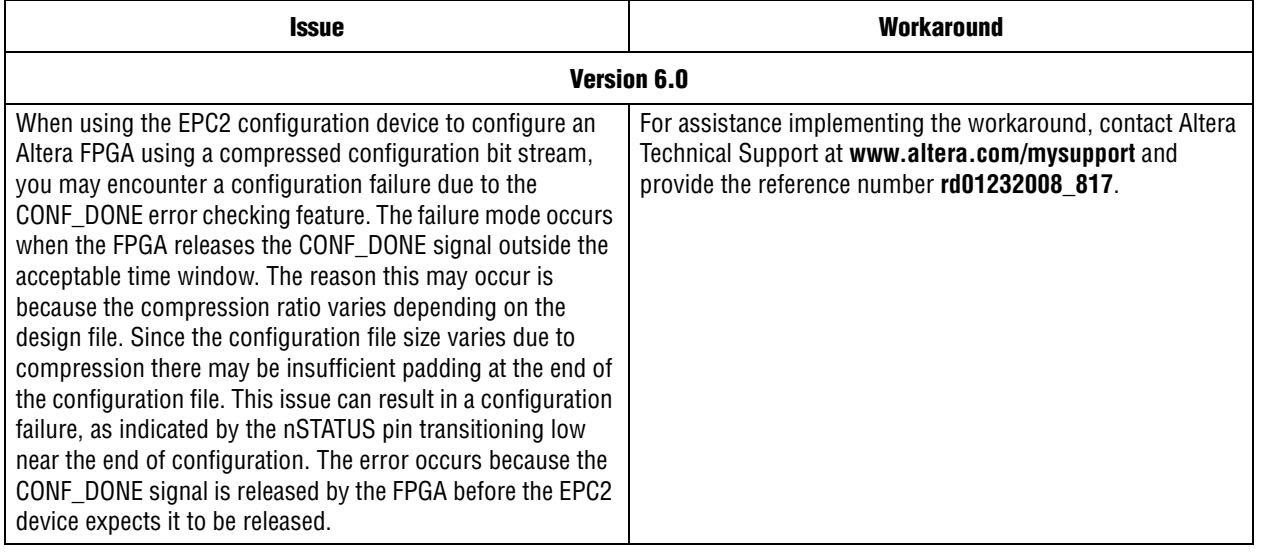

<span id="page-29-0"></span>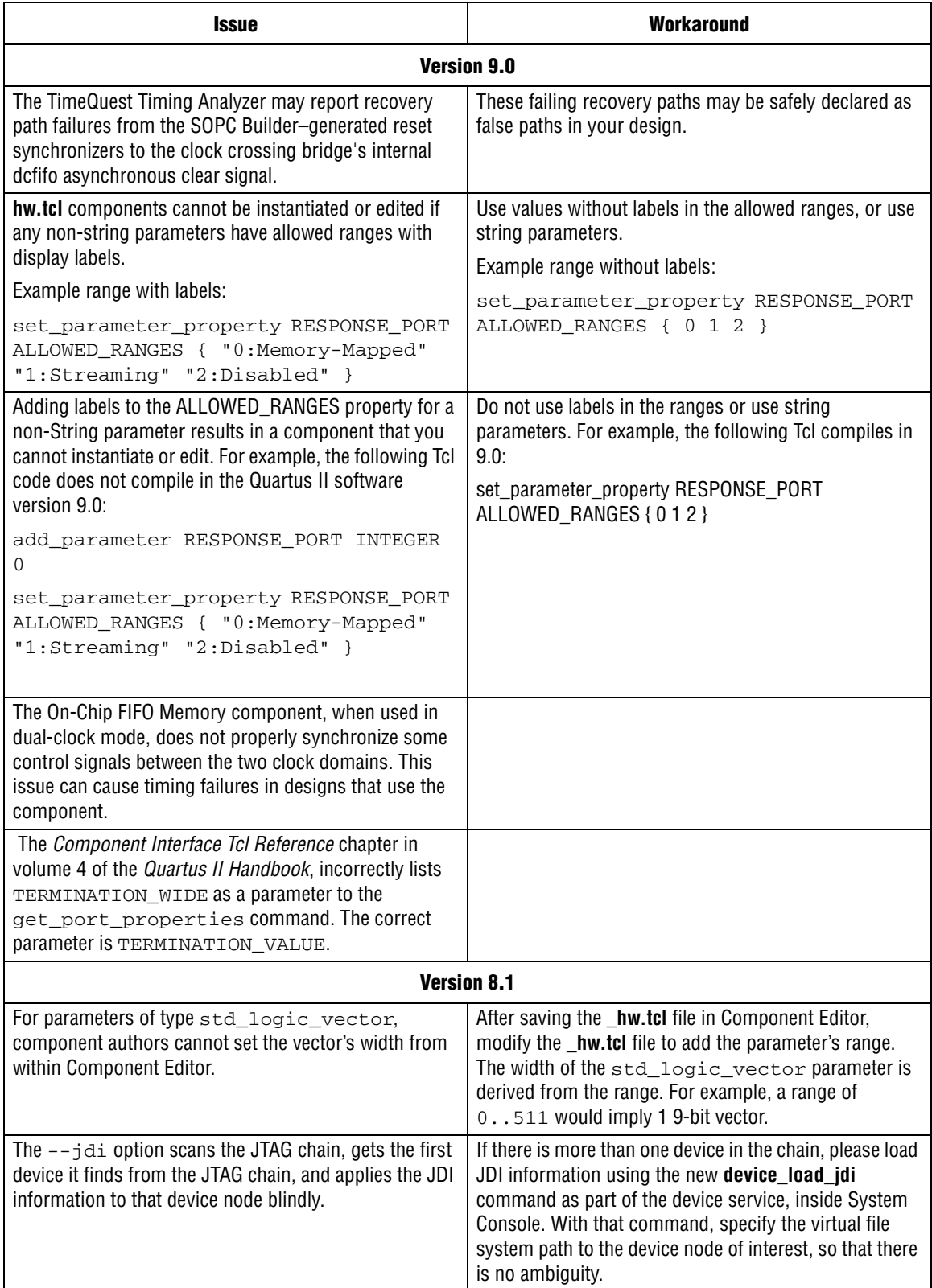

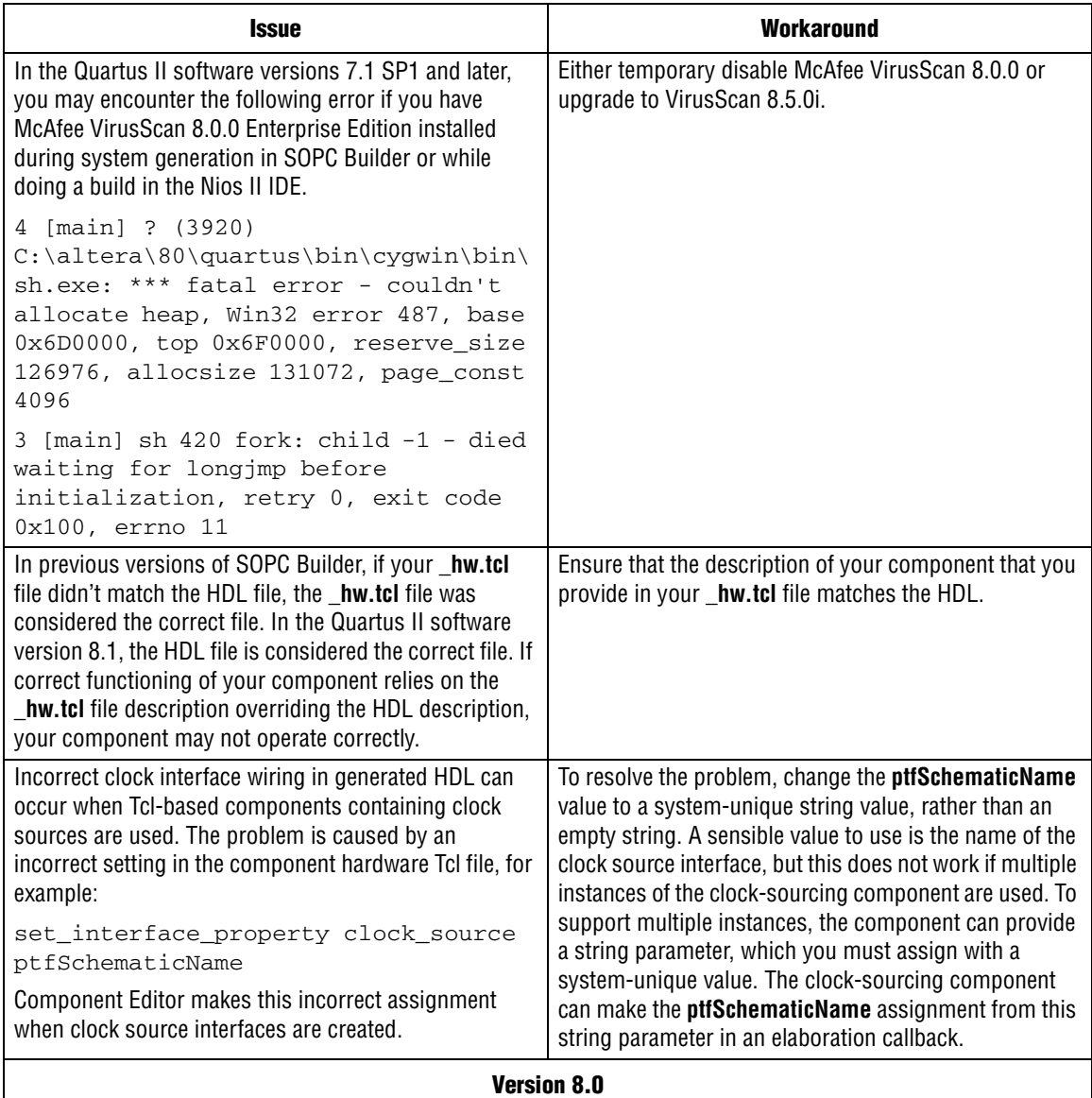

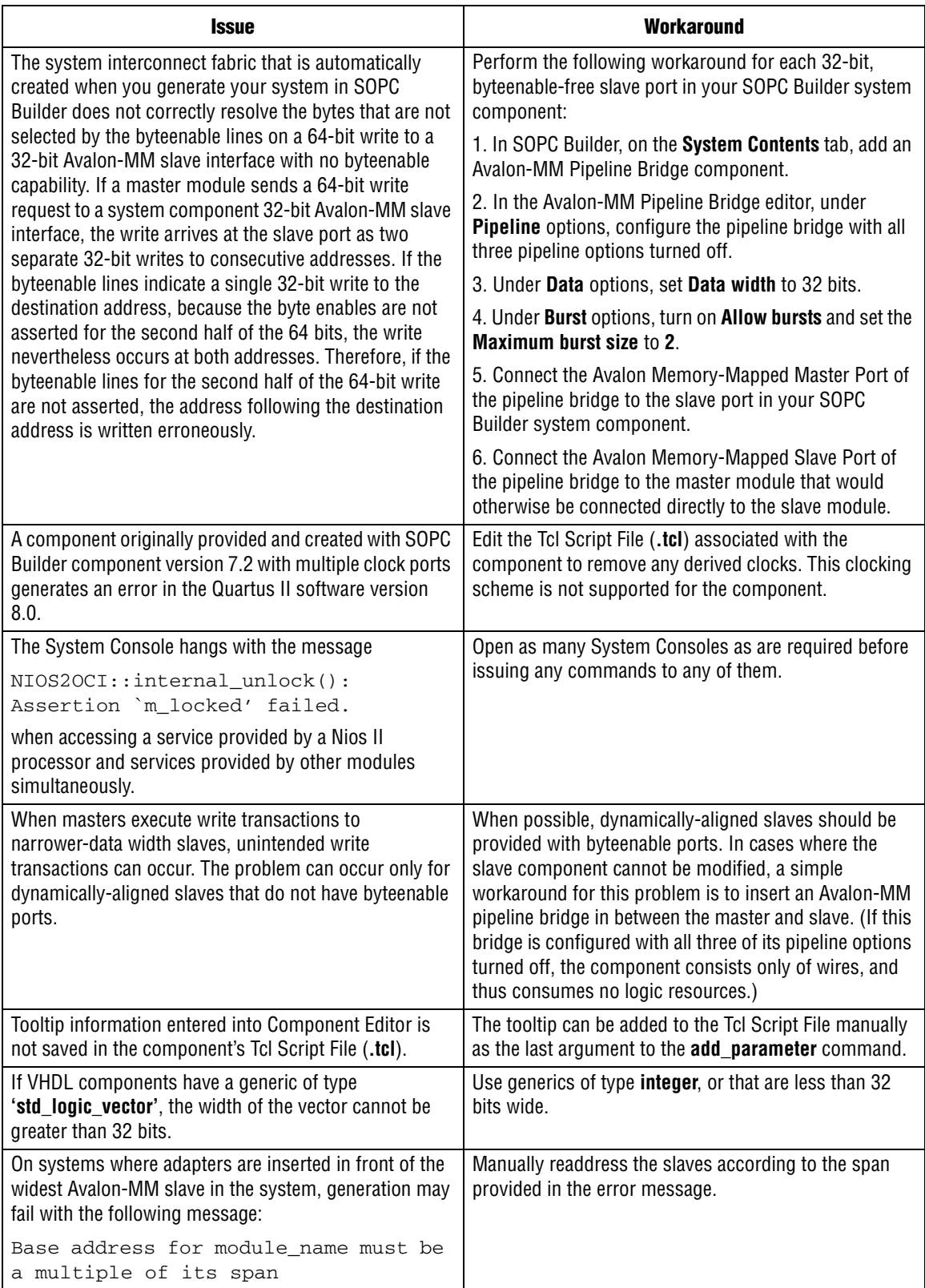

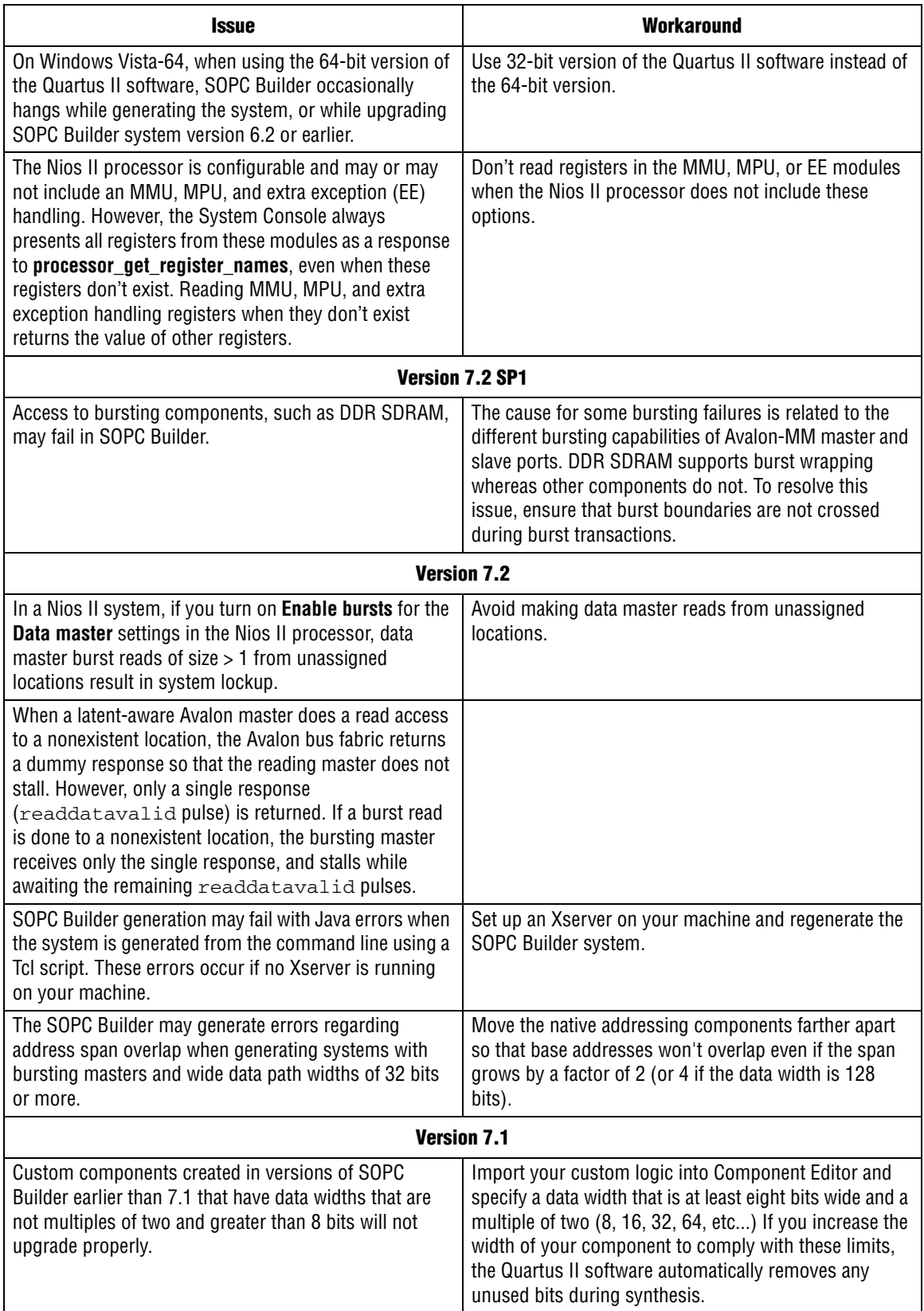

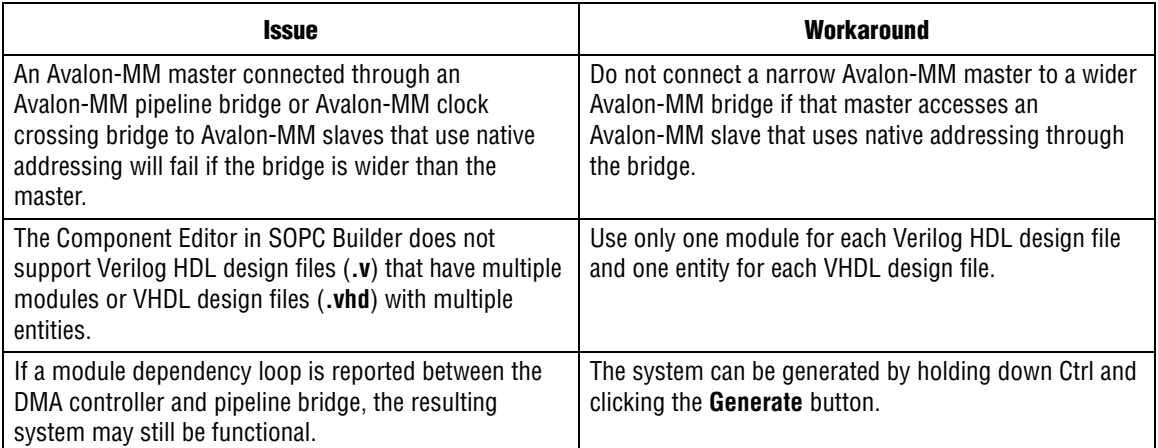

# <span id="page-34-0"></span>**EDA Integration Issues**

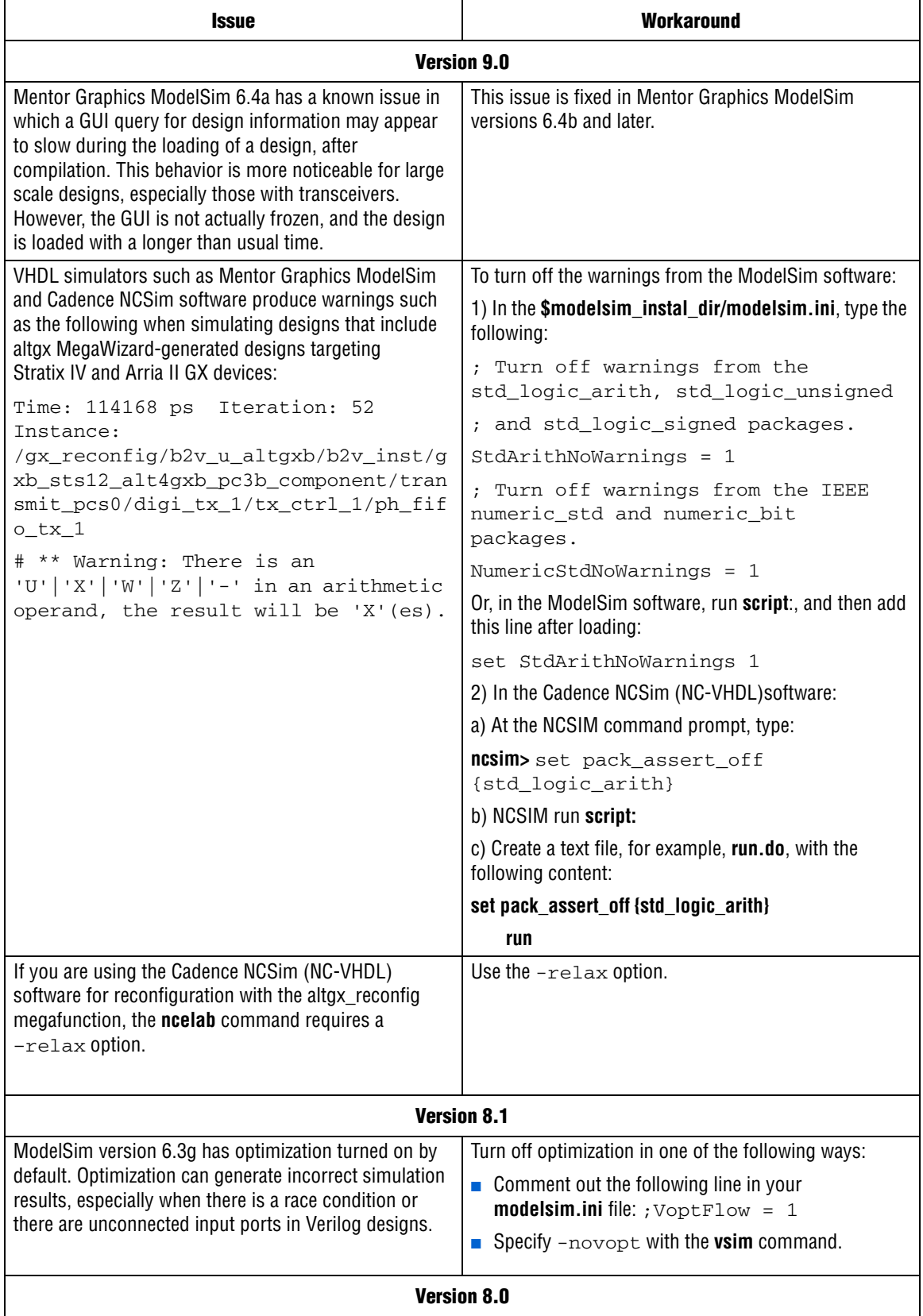

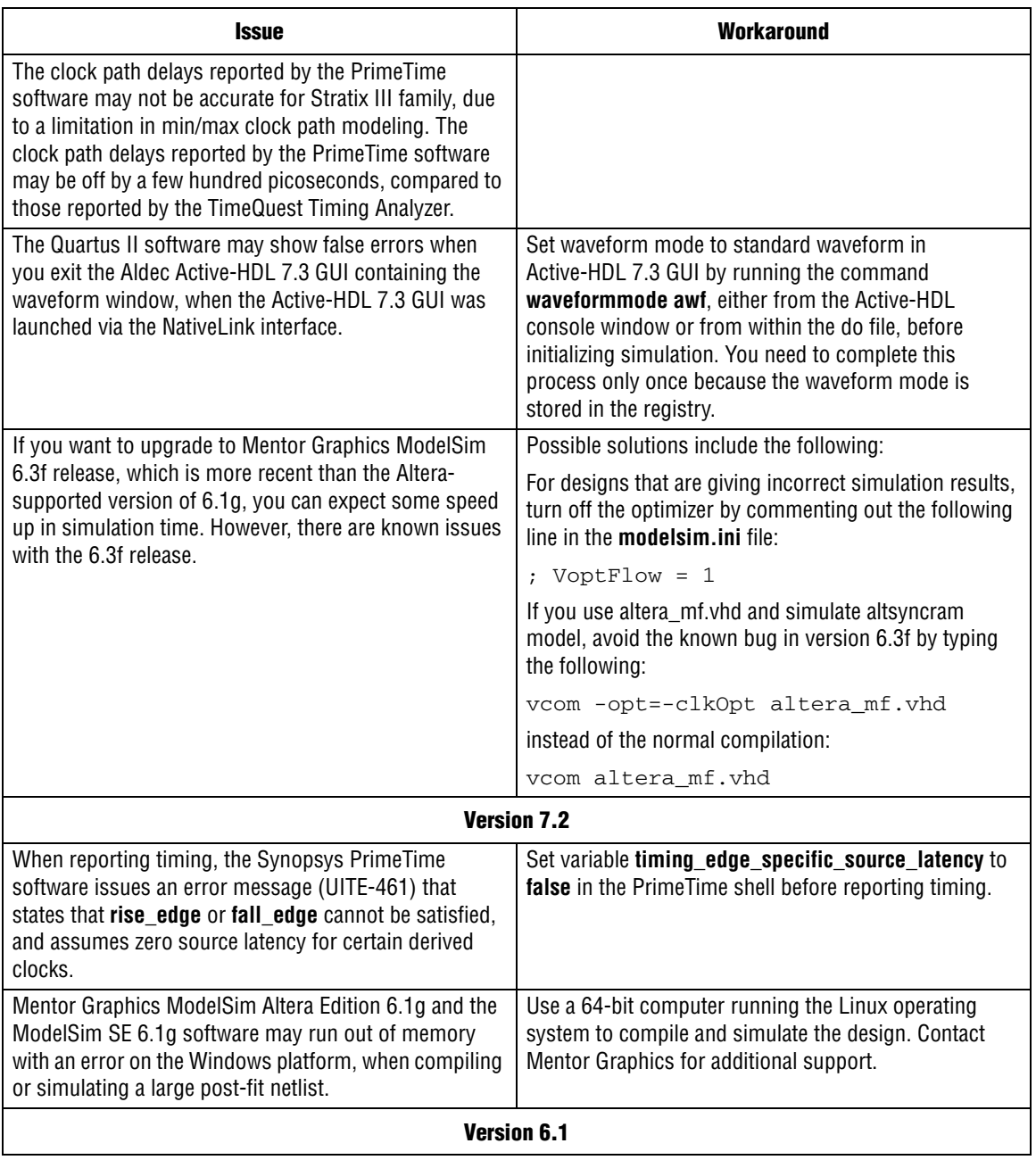

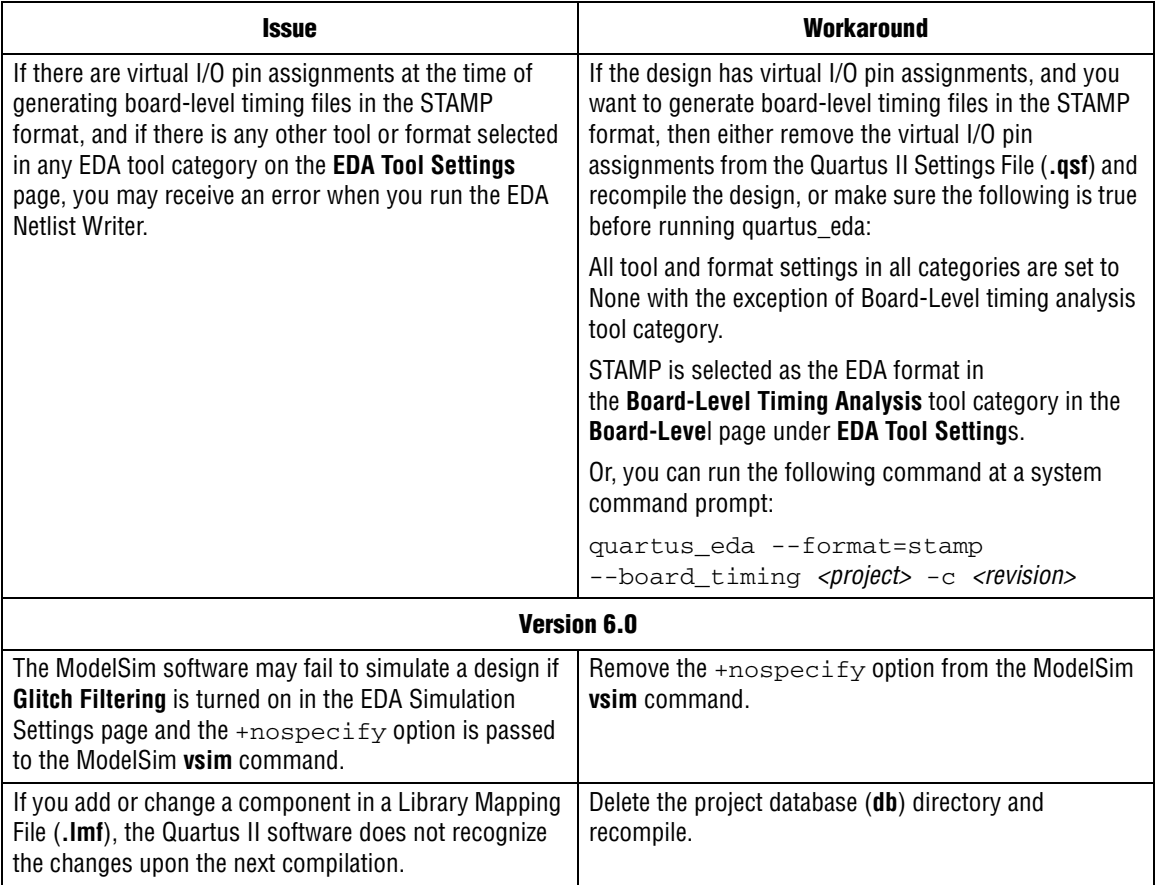

# <span id="page-37-0"></span>**Memory Interface Issues**

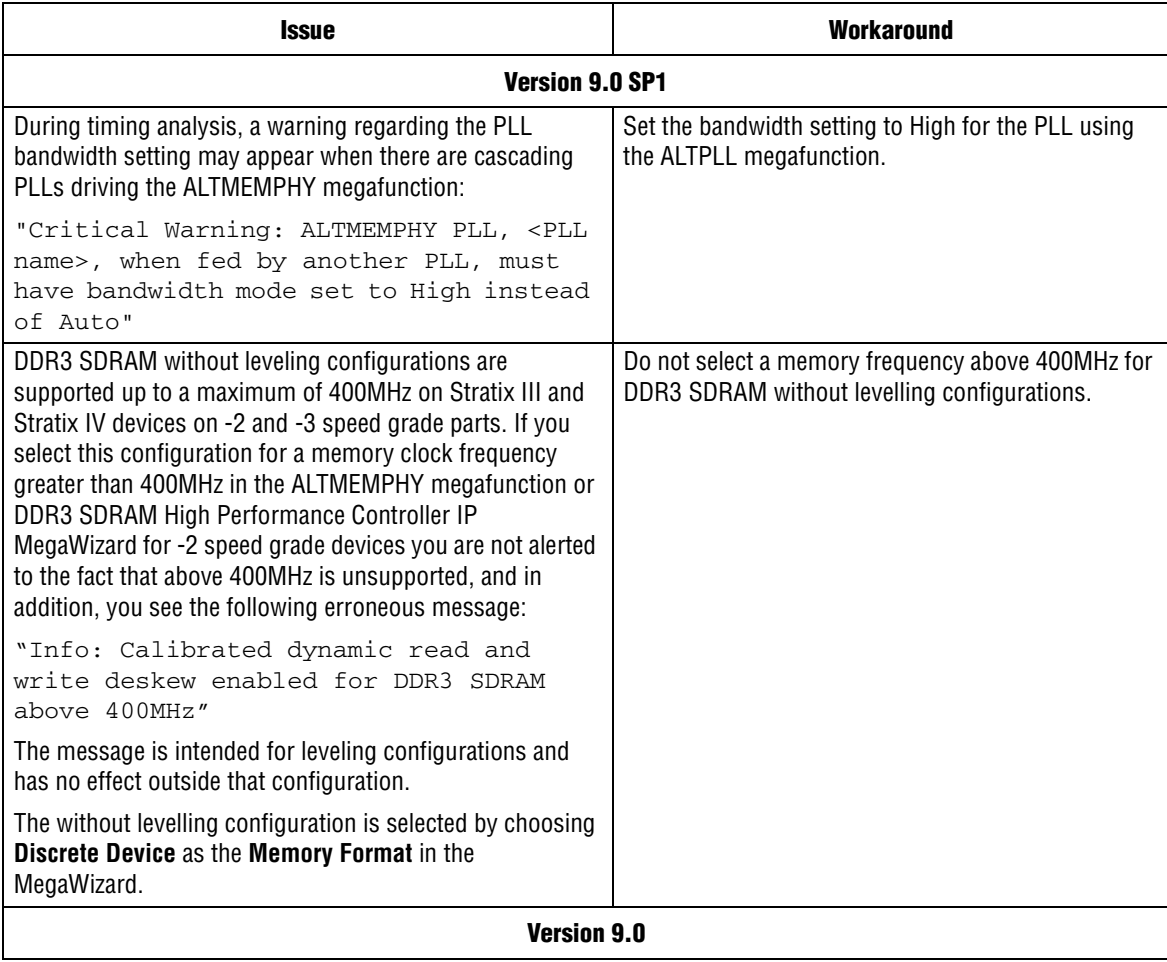

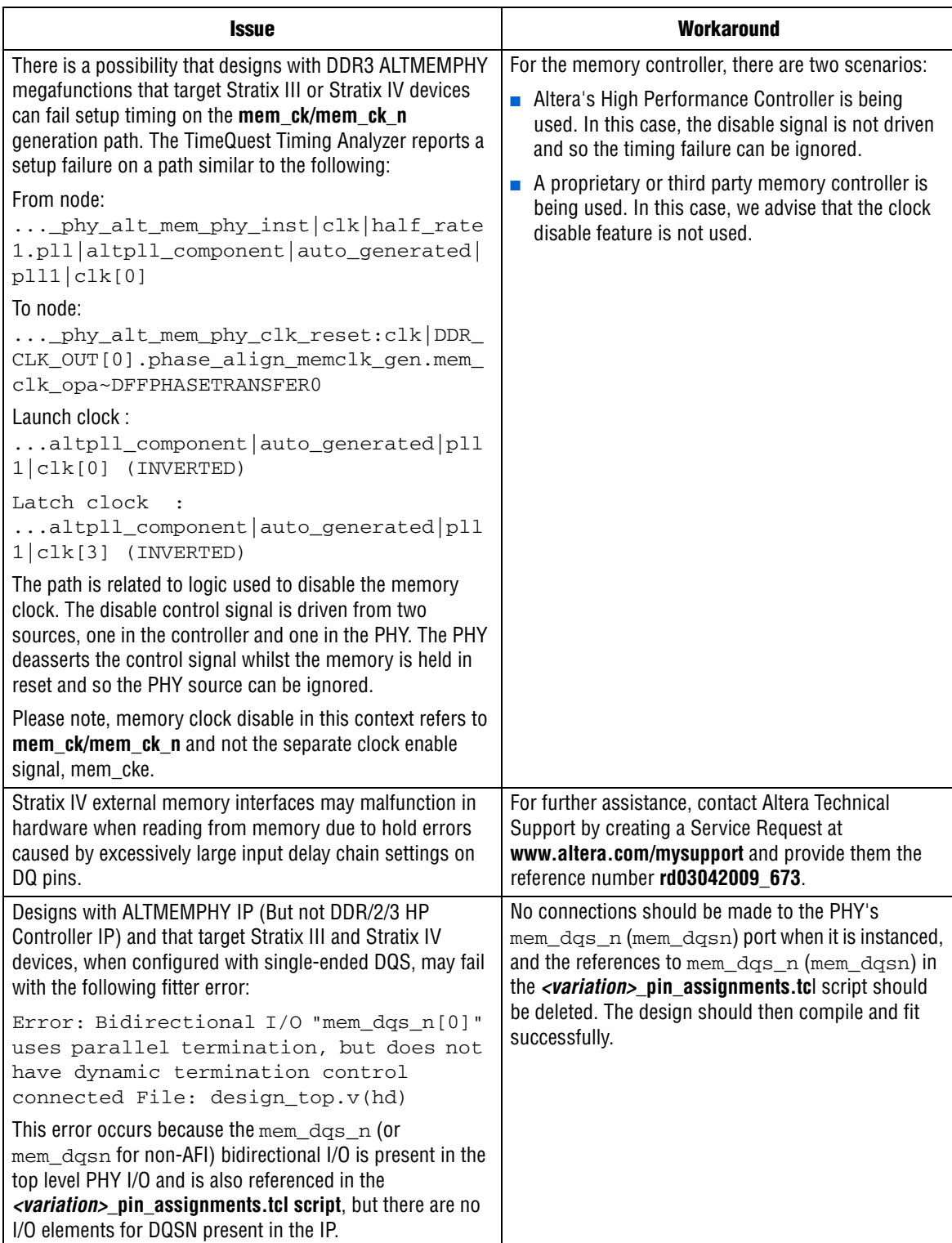

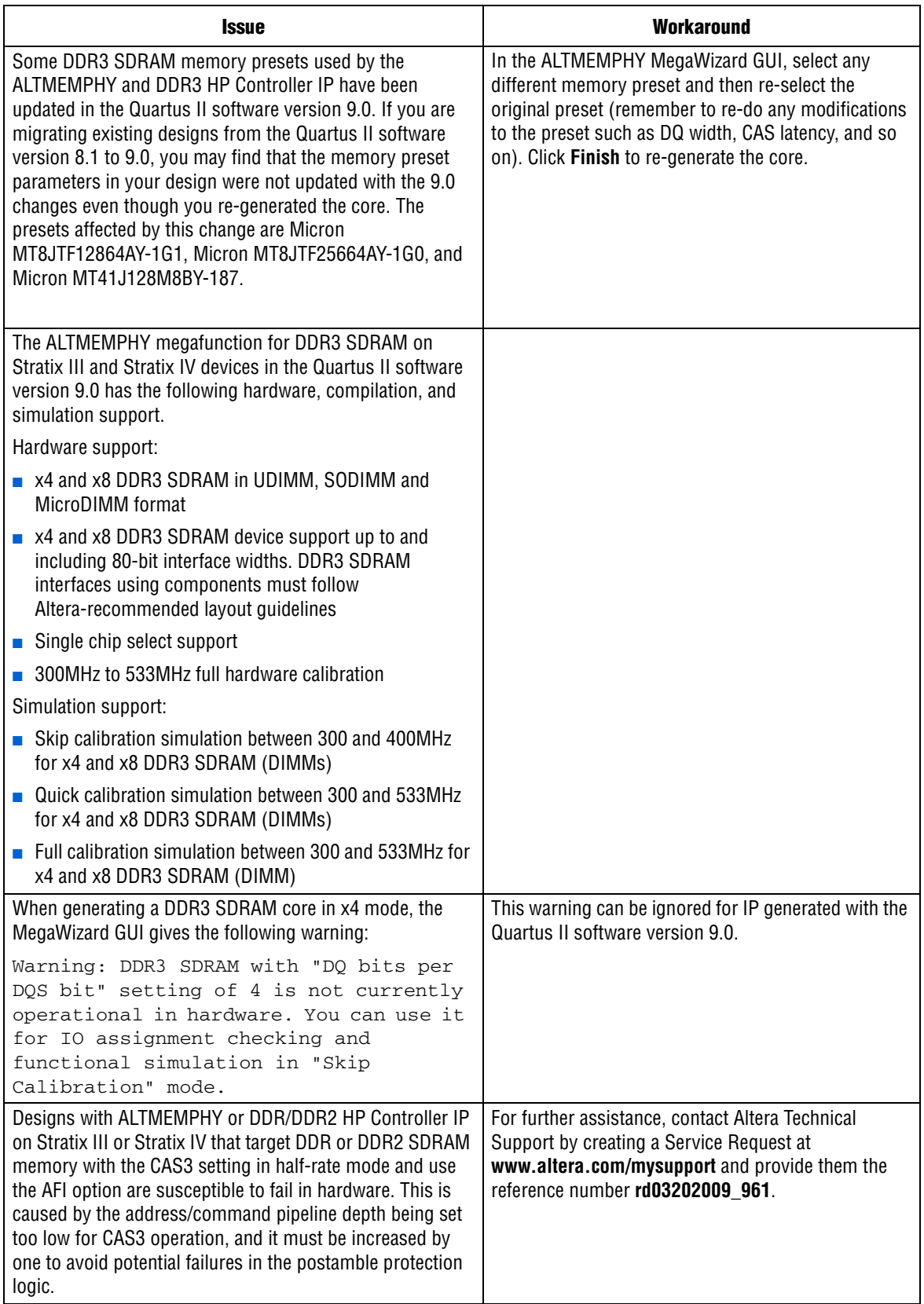

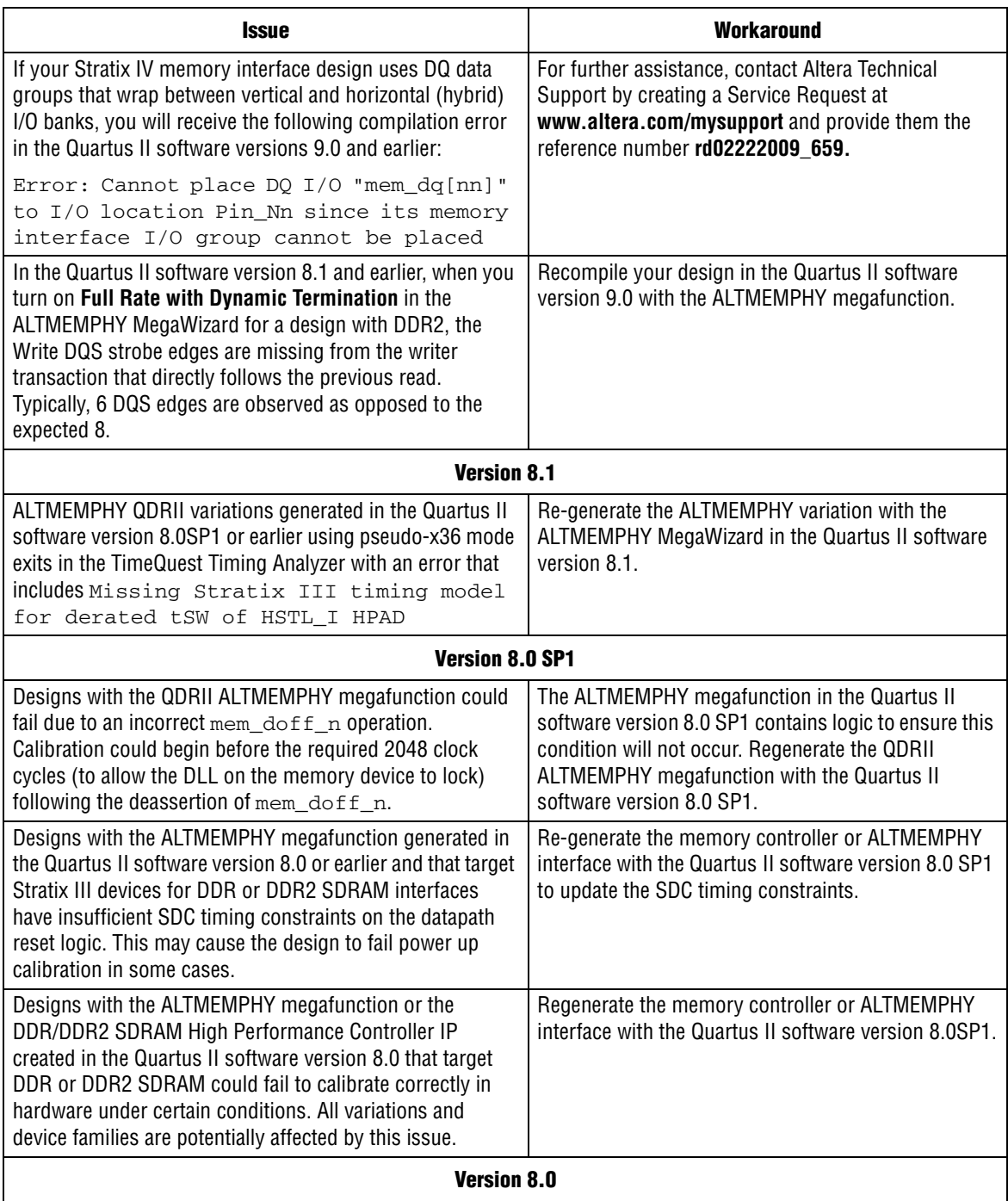

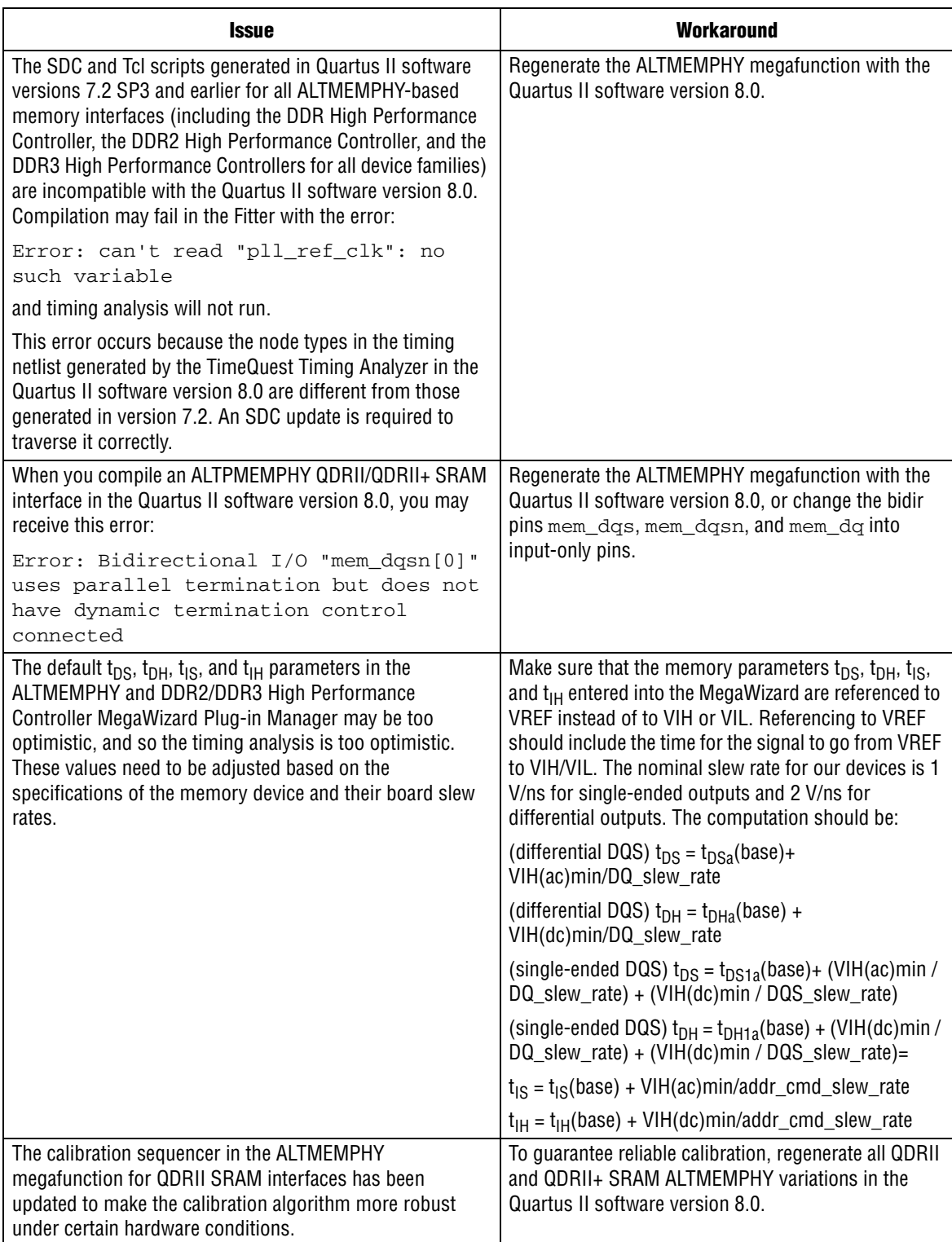

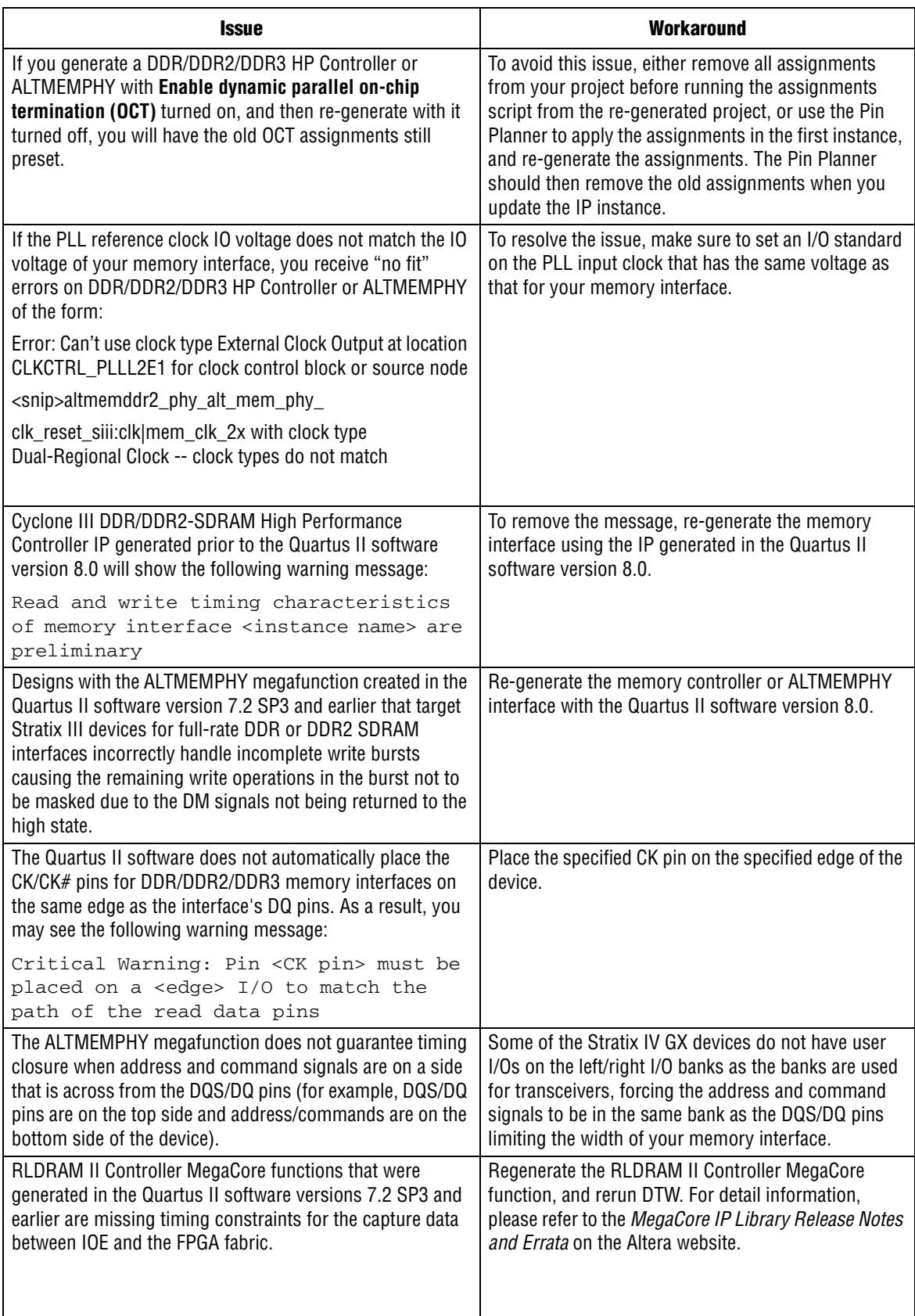

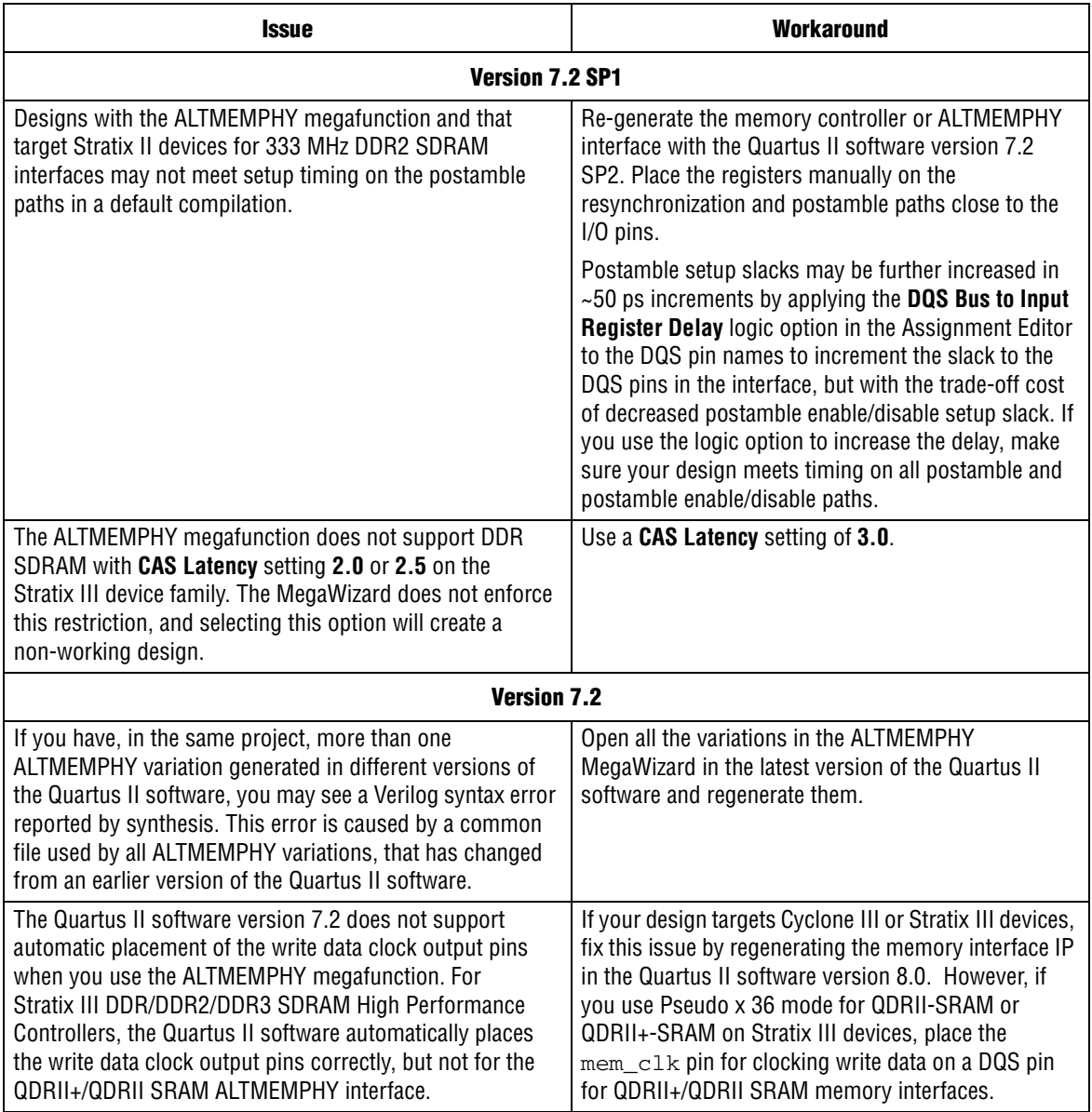

## <span id="page-43-0"></span>**Simulation Model Changes**

### **altera\_mf Models**

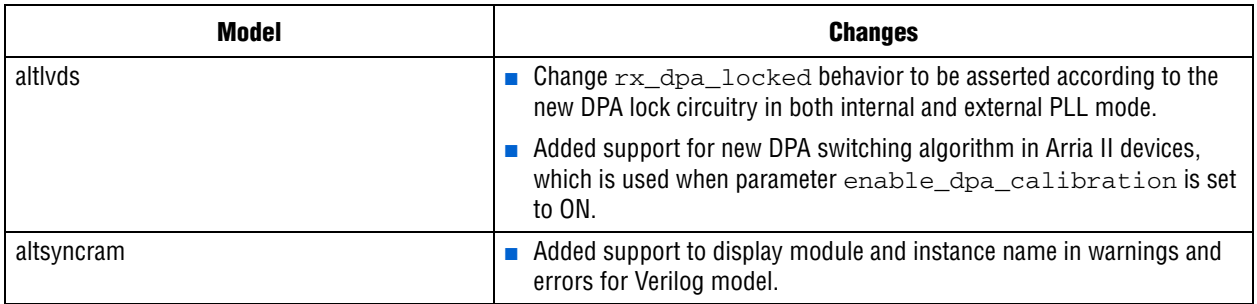

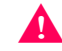

Important: Altera\_mf.v no longer supports Verilog 1995 standard.

## <span id="page-44-0"></span>**Latest Known Quartus II Software Issues**

For more information about known software issues, look for information in the **Quartus II Software Support** page at the following URL:

**http://www.altera.com/support/software/sof-quartus.html**

### <span id="page-44-1"></span>**Software Issues Resolved**

This section list the numbers of the Customer Service Requests that were fixed or otherwise resolved in this version of the Quartus II software.

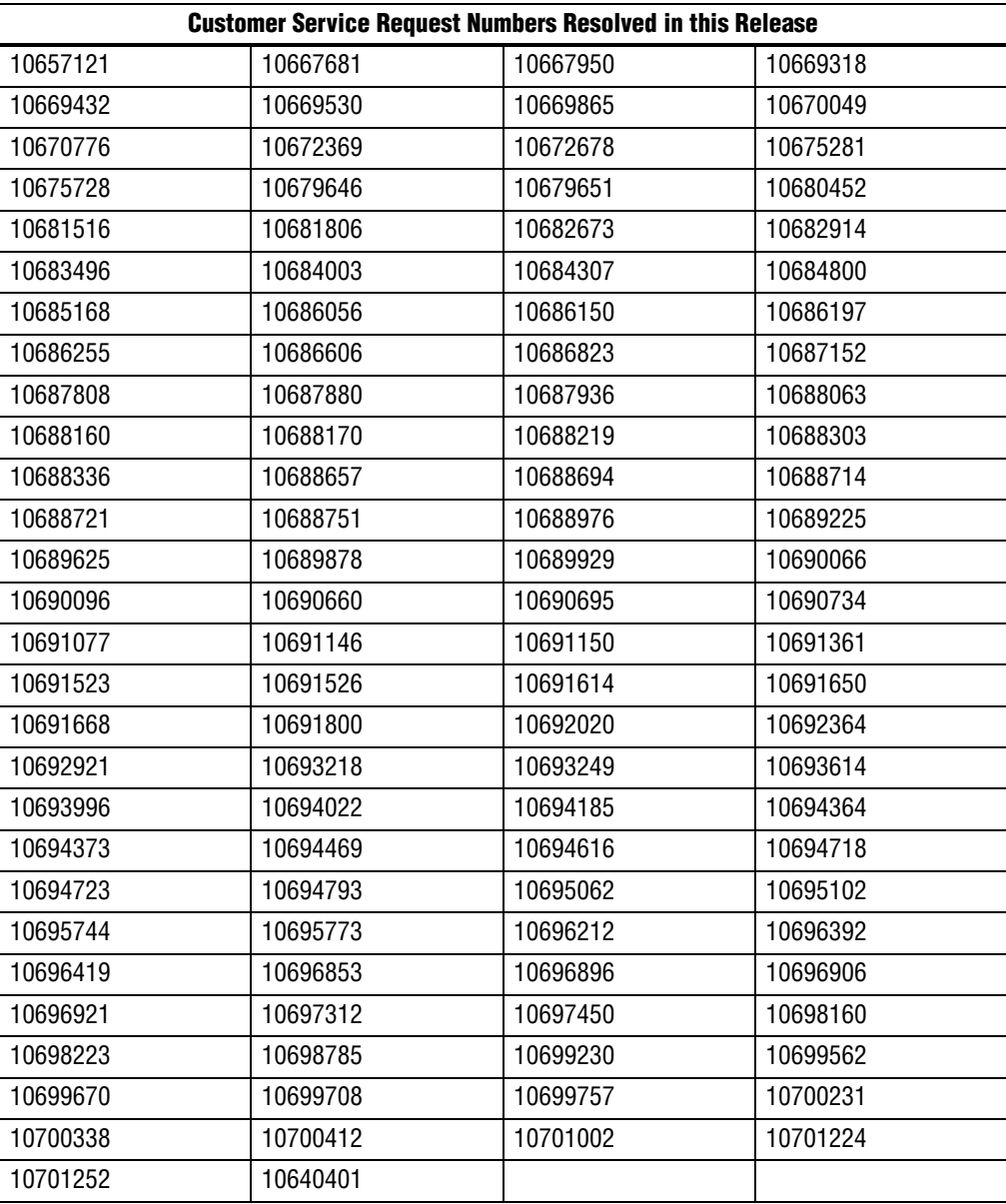

## **Revision History**

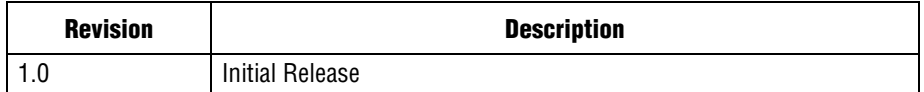